# The bmpsize package

### Heiko Oberdiek <oberdiek@uni-freiburg.de>

### 2006/08/24 v1.0

### Abstract

Package bmpsize analyzes bitmap images to extract size and resolution data. It adds this feature to the graphics package that now do not need separate bounding box files for bitmap images. Additionally the implementation for the inclusion of bitmap images in some drivers of package graphicx are rewritten to support options viewport, trim and clip.

## Contents

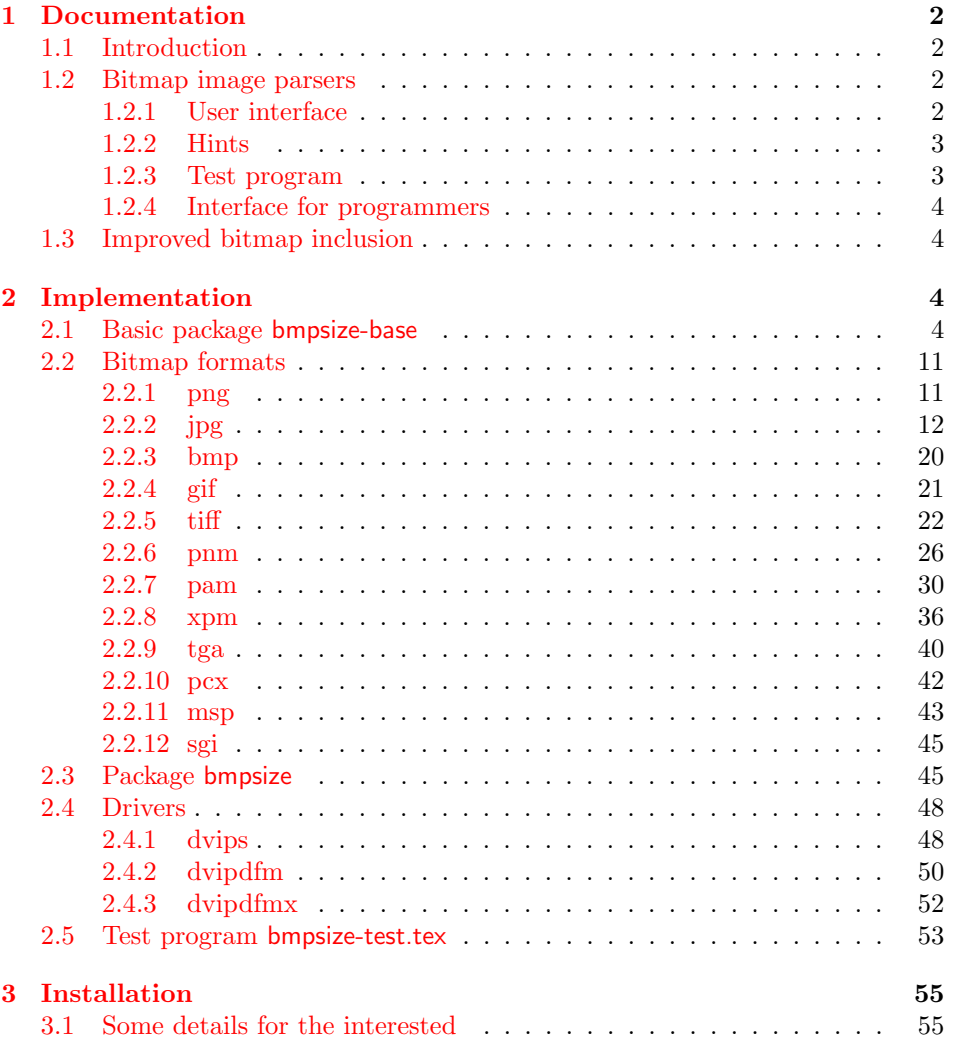

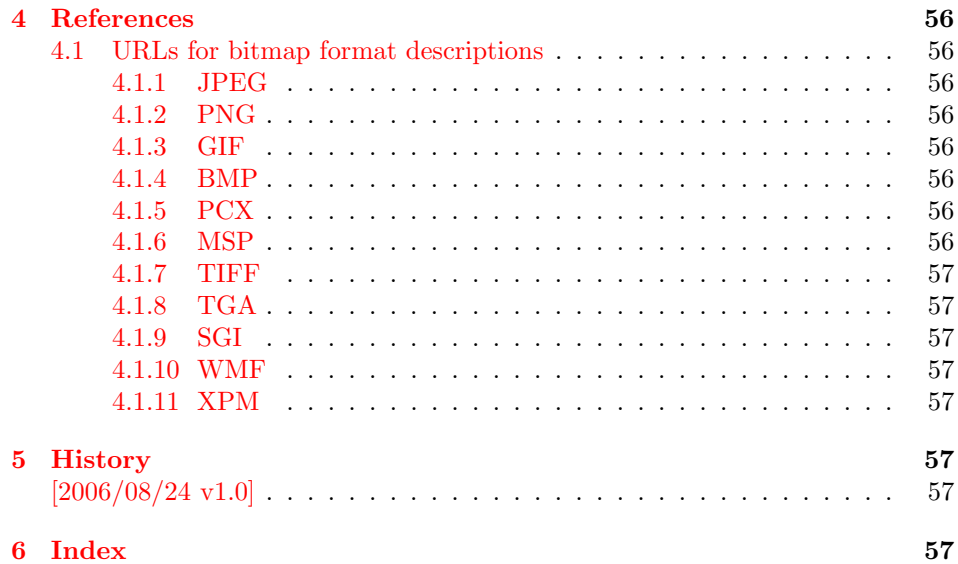

### 1 [Document](#page-56-5)ation

### [1.1 Int](#page-56-6)roduction

<span id="page-1-0"></span>The support of bitmap images in the TEX world is quite poor. TEX can read text files and thus parse the bounding box of EPS files, but it cannot read binary files. If TEX reads a line, it removes spaces before the line end and normalizes the line end itself to get independent from the convention of the operating system.

<span id="page-1-1"></span>The situation changed with pdfT<sub>E</sub>X. It is a T<sub>E</sub>X compiler, where the output driver is already integrated. Images of type JPEG and PNG are supported directly and the size of the images are reported back to the TEX language. Thus it is easy for package graphics to get the size of the images.

The problem remains for other drivers than pdfTEX in PDF mode. The size information must either be given manually by the bounding box options or an additional file is used for each image, where the size information is stored as EPS bounding box. Program dvips comes with the program ebb that create these .bb files. However it ignores the natural size of the image and uses a fixed resolution of 100 DPI.

Since pdfT<sub>E</sub>X 1.30.0 there are some new primites. Especially **\pdffiledump** is very helpful. It reads a file in binary mode and reports the selected area as hex dump. It works in both DVI and PDF mode of pdfT<sub>F</sub>X. Thus it is now possible to read and parse bitmap files to get their size. This project uses this feature to implement parsers for many bitmap file types.

### 1.2 Bitmap image parsers

This project supports the following image types:

BMP, GIF, JPEG, MSP, PAM, PCX, PNG, PNM, SGI, TGA, TIFF, WMF, XPM

<span id="page-1-2"></span>Consult the documentation of your TEX distribution and driver which types are supported by your driver. Sometimes automatically triggered conversions can be configured to extend the range of supported image types.

#### 1.2.1 User interface

<span id="page-1-3"></span>Package bmpsize hooks into package graphics. If an image is included and its size is not given, then bmpsize investigates the image. If it could be parsed as known bitmap file type, the size is reported back to package graphics.

The following options are added to the options of package graphicx:

- resolutionunit: Specifies the unit of the options for setting the resolution. Default is 1in that means the numbers are interpreted as dots per inch (DPI).
- defaultresolution: Bitmap files do not always provide information about their resolution (density). If this information is not given, the values of this option are used to calculate the image size. Default: 72 !
- resolution: This option override the resolution given in the bitmap file.
- **bmpsizefast:** Values are true and false. The option is enabled by default. Then mainly  $\varepsilon$ -T<sub>E</sub>X's arithmetic is used to calculate the width and height. However the dimen dimensions are limited. Therefore overflow errors can happen. Disable then this option to use the arithmetic of package fp. It allows a larger range of numbers at the cost of speed.

Options defaultresolution and resolution expect two numbers, separated by a space. The first is taken as density for the horizontal x axis, the second for the vertical y axis. One of the numbers may be replaced by an exclamation mark. In this an aspect ratio is respected and the correct density for this axis automatically calculated. If one number is given, this number is used for both axes. Examples:

defaultresolution=72 !  $\%$  Default resolution=100 % Simulates behaviour of program ebb

The options can be set in \includegraphics or using \bmpsizesetup. \setkeys{Gin} is equivalent to the latter case.

```
\bmpsizesetup{resolutionunit=1in, resolution=100}
\includegraphics<sup>[1]</sup>
  defaultresolution=72 !,
  bmpsizefast=false
]{image}
```
#### <span id="page-2-0"></span>1.2.2 Hints

• My version of dvips.def 1999/02/16 v3.0i defines rules for the supported bitmap extensions, but does not include them in the list of extensions that are tried if the file name is not given with an extension. In such a case, the list of extensions can be set by \DeclareGraphicsExtensions, see grfguide. The following code just extends the list:

```
\makeatletter
\g@addto@macro\Gin@extensions{,.bmp,.pcx,.msp}
\makeatother
```
• My version of dvipdfm.def  $1998/11/24$  vx.x misses the graphics rule for PNG files. It can be added by:

```
\DeclareGraphicsRule{.png}{bmp}{.bb}{#1}
```
See the previous issue to add the extension .png to the list of extensions for package graphics.

#### <span id="page-2-1"></span>1.2.3 Test program

There is a test program bmpsize-test.tex. Run it through latex, pdflatex, or pdftex. Then given image files are inspected and the result is printed.

### <span id="page-3-0"></span>1.2.4 Interface for programmers

The macro names of the parsers are \bmpsize@read@ $\langle type \rangle$ . Example: \bmpsize@read@jpg in case of JPEG.

A parser sets the switch \ifbmpsize@ok to true, if it could successfully parse the image file. The width and height are returnd in \bmpsize@width and \bmpsize@height. If information about density is available, it is used to calculate width and height of the image, otherwise the values given by option defaultresolution is used. resolution overwrites the values in the image file.

### <span id="page-3-1"></span>1.3 Improved bitmap inclusion

Some drivers for package graphics define the graphics type bmp for bitmap images. The code in the standard drivers for dvips, dvipdfm, and dvipdfmx is very basic and misses essential features of the package graphicx. Therefore the code for bitmap inclusion is automatically rewritten by this package to add the following features:

- Support for viewport and trim.
- Support for clip.
- In case of dvipdfm and dvipdfmx the bitmap images are reused and not included again if they are used more than once.

However, there is a difference between dvipdfm and dvipdfmx, especially if images are reused. In the former case the reused box has width and height of 1bp, in the latter case 1in. Thus the correct driver option must be given. dvipdfm and dvipdfmx are not equivalent.

### <span id="page-3-2"></span>2 Implementation

### <span id="page-3-3"></span>2.1 Basic package bmpsize-base

Identification.

```
1 \langle *base \rangle
```

```
2 \ProvidesPackage{bmpsize-base}%
```
3 [2006/08/24 v1.0 Basic part of bmpsize (HO)]

<span id="page-3-14"></span>Modules of package fp are used for calculations.

```
4 \RequirePackage{fp-basic}
```

```
5 \RequirePackage{fp-snap}
```
Package fp uses nested \loop structures. That breaks with the plain-TEX version of **\loop**. Therefore we use the LAT<sub>EX</sub> variant.

<span id="page-3-5"></span>\@bmpsize@plain@loop

```
6 \long\def\@bmpsize@plain@loop#1\repeat{%
```
<span id="page-3-11"></span><span id="page-3-10"></span><span id="page-3-9"></span><span id="page-3-8"></span><span id="page-3-7"></span><span id="page-3-6"></span><span id="page-3-4"></span>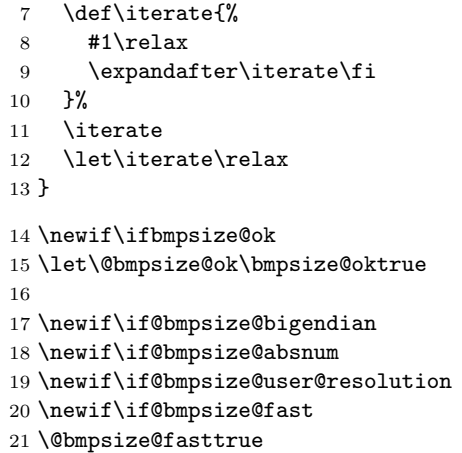

```
22
23 \def\@bmpsize@init{%
24 \let\@bmpsize@org@plain@loop\loop
25 \let\loop\@bmpsize@plain@loop
26 \bmpsize@okfalse
27 \@bmpsize@bigendiantrue
28 \@bmpsize@absnumfalse
29 \let\bmpsize@pixelwidth\relax
30 \let\bmpsize@pixelheight\relax
31 \let\bmpsize@pixelx\relax
32 \let\bmpsize@pixely\relax
33 \let\bmpsize@unit\relax
34 \let\bmpsize@pixelxdenom\relax
35 \let\bmpsize@pixelydenom\relax
36 }
37
38 \def\@bmpsize@stop#1\@nil{}
39
40 \def\@bmpsize@loop#1{%
41 #1%
42 \@bmpsize@loop{#1}%
43 }
44 \def\@bmpsize@break#1\@bmpsize@loop#2{}
45
46 \def\@bmpsize@size#1#2#3{%
47 \edef#3{\pdffilesize{#1}}%
48 \ifx#3\@empty
49 \expandafter\@bmpsize@stop
50 \overline{f}51 \ifnum#3<#2\relax
52 \expandafter\@bmpsize@stop
53 \fi
54 }
55
56 \def\@bmpsize@read#1#2#3{%
57 \edef\@bmpsize@buf{\pdffiledump offset#3length#2{#1}}%
58 \edef\@bmpsize@temp{%
59 \noexpand\@bmpsize@check@byte{#2}\@bmpsize@buf{}{}\noexpand\\%
60 }%
61 \@bmpsize@temp
62 }
63 \def\@bmpsize@fillbuf#1{%
64 \ifx\@bmpsize@buf\@empty
65 \expandafter\@firstofone
66 \else
67 \expandafter\@gobble
68 \fi
69 {%
70 \edef\@bmpsize@buf{%
71 \pdffiledump offset\bmpsize@offset
72 length\bmpsize@fillbuflength{#1}%
73 }%
74 \ifx\@bmpsize@buf\@empty
75 \expandafter\@bmpsize@stop
76 \foralli
77 \edef\bmpsize@offset{\the\numexpr\bmpsize@offset+\bmpsize@fillbuflength}%
78 }%
79 }
80 \def\bmpsize@fillbuflength{10}
81
82 \def\@bmpsize@append#1#2#3{%
83 \edef#1{#2#3}%
```

```
84 }
 85 \def\@bmpsize@pushback#1{%
 86 \edef\@bmpsize@buf{#1\@bmpsize@buf}%
 87 }
 88
 89 \def\@bmpsize@iswhite#1{%
 90 \ifnum\pdfstrcmp{#1}{09}=\z@
91 \else
 92 \ifnum\pdfstrcmp{#1}{0A}=\z@
 93 \else
 94 \ifnum\pdfstrcmp{#1}{0D}=\z@
 95 \else
 96 \ifnum\pdfstrcmp{#1}{20}=\z@
 97 \else
 98 1%
 99 \qquad \qquad \int fi
100 \qquad \text{if}101 \overrightarrow{fi}102 \, \text{Vfi}103 \space
104 }
105 \def\@bmpsize@isdigit#1{%
106 \ifnum\pdfstrcmp{#1}{30}<\z@
107 1%
108 \else
109 \ifnum\pdfstrcmp{#1}{39}>\z@
110 1%
111 \overrightarrow{fi}112 \quad \text{If}113 \space
114 }
115
116 \def\@bmpsize@check@byte#1#2#3{%
117 \ifnum#1<\@ne
118 \csname fi\endcsname
119 \@bmpsize@cleanup@end
120 \else
121 \csname fi\endcsname
122 \ifx!#2#3!%
123 \csname fi\endcsname
124 \@bmpsize@stop
125 \else
126 \csname fi\endcsname
127 \expandafter\@bmpsize@check@byte\expandafter{\the\numexpr#1-1}%
128 }
129 \def\@bmpsize@cleanup@end#1\\{}
130
131 \def\@bmpsize@swap@maybe#1{%
132 \if@bmpsize@bigendian
133 \leq \leq \leq \leq \leq \leq \leq \leq \leq \leq \leq \leq \leq \leq \leq \leq \leq \leq \leq \leq \leq \leq \leq \leq \leq \leq \leq \leq \leq \leq \leq \leq \leq \leq \leq \leq134 \edef#1{\expandafter\@bmpsize@@swap#1\@empty\@empty\@empty\@empty}%
135 \fi
136 }
137 \def\@bmpsize@@swap#1#2#3#4#5#6#7#8{%
138 #7#8#5#6#3#4#1#2%
139 }
140
141 \def\@bmpsize@skip@one{%
142 \edef\@bmpsize@buf{\expandafter\@gobbletwo\@bmpsize@buf}%
143 }
144 \def\@bmpsize@skip@two{%
145 \edef\@bmpsize@buf{\expandafter\@gobblefour\@bmpsize@buf}%
```

```
146 }
147 \def\@bmpsize@skip@four{%
148 \edef\@bmpsize@buf{%
149 \expandafter\expandafter\expandafter\@gobblefour\expandafter
150 \@gobblefour\@bmpsize@buf
151 }%
152 }
153
154 \def\@bmpsize@grab#1#2{%
155 \edef#1{\noexpand\@bmpsize@grab@byte#2=\@bmpsize@buf\noexpand\\}%
156 \edef#1{#1}%
157 }
158 \def\@bmpsize@grab@byte#1=#2#3{%
159 #2#3%
160 \ifnum#1>\@ne
161 \expandafter\@bmpsize@grab@byte\the\numexpr#1-1\expandafter=%
162 \else
163 \expandafter\@bmpsize@cleanup@end
164 \fi
165 }
166
167 \def\@bmpsize@abs@maybe#1{%
168 \let\@bmpsize@temp\relax
169 \if@bmpsize@absnum
170 \ifnum"\expandafter\@car#1\@nil>7 %
171 \edef#1{\expandafter\@bmpsize@abs@byte#1\relax}%
172 \ifnum\pdfstrcmp{#1}{7FFFFFFF}=\z@
173 \let\@bmpsize@temp\@bmpsize@stop
174 \else
175 \def\@bmpsize@temp{\edef#1{\the\numexpr#1+1}}%
176 \fi
177 \fi
178 \fi
179 }
180 \def\@bmpsize@abs@byte#1{%
181 \ifx#1\relax
182 \else
183 \ifcase"0#1 %
184 F\or E\or D\or C\or B\or A\or 9\or 8\or
185 7\or 6\or 5\or 4\or 3\or 2\or 1\or 0%
186 \fi
187 \expandafter\@bmpsize@abs@byte
188 \fi
189 }
190
191 \def\@bmpsize@num@one#1{%
192 \@bmpsize@grab#11%
193 \@bmpsize@abs@maybe#1%
194 \edef#1{\number"#1}%
195 \@bmpsize@temp
196 \@bmpsize@skip@one
197 }
198 \def\@bmpsize@num@two#1{%
199 \@bmpsize@grab#12%
200 \@bmpsize@swap@maybe#1%
201 \@bmpsize@abs@maybe#1%
202 \edef#1{\number"#1}%
203 \@bmpsize@temp
204 \@bmpsize@skip@two
205 }
206 \def\@bmpsize@num@four#1{%
207 \@bmpsize@grab#14%
```

```
208 \@bmpsize@swap@maybe#1%
209 \@bmpsize@abs@maybe#1%
210 \ifnum\pdfstrcmp{#1}{7FFFFFFF}>\z@
211 \expandafter\@bmpsize@stop
212 \ifmmode \text{12}\else 212 \: 1
213 \edef#1{\number"#1}%
214 \@bmpsize@temp
215 \@bmpsize@skip@four
216 }
217
218 \def\@bmpsize@div#1#2#3{% #1 := #2/#3
219 \FPdiv#1{#2}{#3}%
220 \@bmpsize@beautify#1%
221 }
222 \def\@bmpsize@beautify#1{%
223 \FPifint#1%
224 \edef#1{\expandafter\@bmpsize@trunc#1.\@nil}%
225 \else
226 \edef#1{\expandafter\@bmpsize@cleanup@frac#1.\@nil}%
227 \ifmmode \big\vert \fi
228 }
229 \def\@bmpsize@trunc#1.#2\@nil{#1}
230 % #1 isn't an integer, thus we should have at least one
231 % necessary digit after the dot
232 \def\@bmpsize@cleanup@frac#1.#2#3.#4\@nil{%
233 #1.#2%
234 \ifx\\#3\\%
235 \else
236 \@bmpsize@cleanup@fracdigits#3000000000\@nil
237 \overline{1}238 }
239 \def\@bmpsize@cleanup@fracdigits#1#2#3#4#5#6#7#8#9{%
240 \ifcase#9 %241 \ifcase#8 %242 \ifcase#7 %
243 \ifcase#6 %
244 \text{ifcase#5 } %
245 \setminus if case #4 %
246 \iint \csc \#3 \%247 \ifcase #2 %
248 \ifcase #1 %
249 \else
250 \#1\%251 \quad \text{if}252 \qquad \qquad \text{else}253 #1#2%
254 \qquad \qquad \int fi
255 \else
256 #1#2#3%
257 \fi
258 \else
259 #1#2#3#4%
260 \quad \text{if}261 \else
262 #1#2#3#4#5%
263 \setminusfi
264 \else
265 #1#2#3#4#5#6%
266 \fi
267 \else
268 #1#2#3#4#5#6#7%
269 \fi
```

```
270 \else
271 #1#2#3#4#5#6#7#8%
272 \fi
273 \else
274 #1#2#3#4#5#6#7#8#9%
275 \fi
276 \@bmpsize@trunc.%
277 }
278
279 \def\@bmpsize@end{%
280 \ifbmpsize@ok
281 \ifx\bmpsize@pixelwidth\relax
282 \bmpsize@okfalse
283 \setminusfi
284 \ifx\bmpsize@pixelheight\relax
285 \bmpsize@okfalse
286 \fi
287 \fi
288 \ifbmpsize@ok
289 \ifnum\bmpsize@pixelwidth>\z@
290 \else
291 \bmpsize@okfalse
292 \forallfi
293 \ifnum\bmpsize@pixelheight>\z@
294 \else
295 \bmpsize@okfalse
296 \fi
297 \fi
298 \ifbmpsize@ok
299 \ifcase 0%
300 \ifx\bmpsize@pixelx\relax 1 \fi
301 \ifx\bmpsize@pixely\relax 1 \fi
302 \ifnum\bmpsize@pixelx>\z@\else 1 \fi
303 \ifnum\bmpsize@pixely>\z@\else 1 \fi
304 \ifx\bmpsize@pixelxdenom\relax
305 \ifx\bmpsize@pixelydenom\relax\else 1 \fi
306 \else
307 \ifnum\bmpsize@pixelxdenom>\z@\else 1 \fi
308 \fi
309 \ifx\bmpsize@pixelydenom\relax
310 \qquad \text{leless}311 \ifnum\bmpsize@pixelydenom>\z@\else 1 \fi
312 \fi
313 \else
314 \let\bmpsize@pixelx\relax
315 \let\bmpsize@pixely\relax
316 \let\bmpsize@unit\relax
317 \let\bmpsize@pixelxdenom\relax
318 \let\bmpsize@pixelydenom\relax
319 \fi
320 \ifx\bmpsize@pixelxdenom\relax
321 \else
322 \@bmpsize@div\bmpsize@pixelx\bmpsize@pixelx\bmpsize@pixelxdenom
323 \@bmpsize@div\bmpsize@pixely\bmpsize@pixely\bmpsize@pixelydenom
324 \let\bmpsize@pixelxdenom\relax
325 \let\bmpsize@pixelydenom\relax
326 \fi
327 \ifcase 0\ifx\bmpsize@unit\relax 1\fi
328 \if@bmpsize@user@resolution 1\fi
329 \relax
330 \let\bmpsize@calc@unit\bmpsize@unit
331 \let\bmpsize@calc@pixelx\bmpsize@pixelx
```

```
332 \let\bmpsize@calc@pixely\bmpsize@pixely
333 \else
334 \let\bmpsize@calc@unit\bmpsize@unit@default
335 \let\bmpsize@calc@pixelx\bmpsize@pixelx@default
336 \let\bmpsize@calc@pixely\bmpsize@pixely@default
337 \ifx\bmpsize@calc@pixely\Gin@exclamation
338 \ifx\bmpsize@pixelx\relax
339 \let\bmpsize@calc@pixely\bmpsize@calc@pixelx
340 \text{e} \text{se}341 \FPdiv\bmpsize@calc@pixely\bmpsize@calc@pixelx\bmpsize@pixelx
342 \FPmul\bmpsize@calc@pixely\bmpsize@calc@pixely\bmpsize@pixely
343 \fi
344 \else
345 \ifx\bmpsize@calc@pixelx\Gin@exclamation
346 \ifx\bmpsize@pixelx\relax
347 \let\bmpsize@calc@pixelx\bmpsize@calc@pixely
348 \else
349 \FPdiv\bmpsize@calc@pixelx\bmpsize@calc@pixely\bmpsize@pixely
350 \FPmul\bmpsize@calc@pixelx\bmpsize@calc@pixelx\bmpsize@pixelx
351 \quad \text{If}352 \qquad \qquad \text{if}353 \fi
354 \fi
355 \FPdiv\bmpsize@width\bmpsize@pixelwidth\bmpsize@calc@pixelx
356 \FPdiv\bmpsize@height\bmpsize@pixelheight\bmpsize@calc@pixely
357 % calculation of width and height in bp for package graphics
358 % 1in = 72bp = 72.27pt, 72/72.27 = 8/8.03, 1pt = 65536sp
359 \if@bmpsize@fast
360 \edef\bmpsize@width{%
361 \strip@pt\dimexpr.99626\dimexpr
362 \bmpsize@width\dimexpr\bmpsize@calc@unit
363 }%
364 \edef\bmpsize@height{%
365 \strip@pt\dimexpr.99626\dimexpr
366 \bmpsize@height\dimexpr\bmpsize@calc@unit
367 }%
368 \else
369 \edef\@bmpsize@temp{\number\dimexpr\bmpsize@calc@unit}%
370 \ifnum\@bmpsize@temp>100000 %
371 \FPmul\@bmpsize@temp\@bmpsize@temp{0.00001}%
372 \def\@bmpsize@corr{100000}%
373 \else
374 \let\@bmpsize@corr\relax
375 \fi
376 \FPmul\bmpsize@width\bmpsize@width\@bmpsize@temp
377 \FPmul\bmpsize@height\bmpsize@height\@bmpsize@temp
378 \FPmul\bmpsize@width\bmpsize@width{8}%
379 \FPmul\bmpsize@height\bmpsize@height{8}%
380 \FPdiv\bmpsize@width\bmpsize@width{8.03}%
381 \FPdiv\bmpsize@height\bmpsize@height{8.03}%
382 \FPdiv\bmpsize@width\bmpsize@width{65536}%
383 \FPdiv\bmpsize@height\bmpsize@height{65536}%
384 \ifx\@bmpsize@corr\relax
385 \else
386 \FPmul\bmpsize@width\bmpsize@width\@bmpsize@corr
387 \FPmul\bmpsize@height\bmpsize@height\@bmpsize@corr
388 \fi
389 \FPround\bmpsize@width\bmpsize@width{5}%
390 \FPround\bmpsize@height\bmpsize@height{5}%
391 \@bmpsize@beautify\bmpsize@width
392 \@bmpsize@beautify\bmpsize@height
393 \fi
```

```
394 \fi
395 \let\loop\@bmpsize@org@plain@loop
396 }
397 \def\bmpsize@unit@default{1in}
398 \def\bmpsize@pixelx@default{72}
399 \let\bmpsize@pixely@default\Gin@exclamation
400
401 \def\bmpsize@types{png,jpg,bmp,gif,tiff,pnm,pam,xpm,tga,pcx,msp,sgi}
402 \langle /base \rangle
```
### <span id="page-10-0"></span>2.2 Bitmap formats

```
2.2.1 png
```

```
¡*ignore¿
begin png
big-endian
read 24 0
grab 8 -> $temp
check streq $temp [0x89 "PNG" 0x0D 0x0A 0x1A 0x0A]
num 4 \rightarrow \text{flength}grad 4 -> $temp
check streq $temp ["IHDR"]
num 4 -> $pixelwidth
num 4 -> $pixelheight
ok
assign numexpr(20 + $length) -> $offset
loop
  read 8 $offset
  num 4 -> $length<br>grab 4 -> $temp
            -> $temp
  if streq $temp ["IDAT"]
    stop
  fi
  if streq $temp ["pHYs"]
   read 9 numexpr($offset + 8)
   num 4 -> $pixelx
    num 4 -> $pixely
    grab 1 -> $temp
    if numeq $temp 1
     assign {100cm} -> $unit
    fi
    stop
  fi
  assign numexpr($offset + 12 + $length) -> $offset
repeat
end
¡/ignore¿
```

```
\bmpsize@read@png
```

```
403 \langle *base \rangle404 \def\bmpsize@read@png#1{%
405 \@bmpsize@init
406 \@bmpsize@bigendiantrue
407 \@bmpsize@read{#1}{24}{0}%
408 \@bmpsize@grab\bmpsize@temp{8}%
409 \@bmpsize@skip@four
410 \@bmpsize@skip@four
411 \ifnum\pdfstrcmp{\bmpsize@temp}{89504E470D0A1A0A}=\z@
412 \else
```

```
413 \expandafter\@bmpsize@stop
414 \fi
415 \@bmpsize@num@four\bmpsize@length
416 \@bmpsize@grab\bmpsize@temp{4}%
417 \@bmpsize@skip@four
418 \ifnum\pdfstrcmp{\bmpsize@temp}{49484452}=\z@
419 \else
420 \expandafter\@bmpsize@stop
421 \, \text{Vfi}422 \@bmpsize@num@four\bmpsize@pixelwidth
423 \@bmpsize@num@four\bmpsize@pixelheight
424 \@bmpsize@ok
425 \edef\bmpsize@offset{\the\numexpr20+\bmpsize@length}%
426 \@bmpsize@loop{%
427 \@bmpsize@read{#1}{8}{\bmpsize@offset}%
428 \@bmpsize@num@four\bmpsize@length
429 \@bmpsize@grab\bmpsize@temp{4}%
430 \@bmpsize@skip@four
431 \ifnum\pdfstrcmp{\bmpsize@temp}{49444154}=\z@
432 \expandafter\@firstofone
433 \else
434 \expandafter\@gobble
435 \fi
436 {%
437 \@bmpsize@stop
438 }%
439 \ifnum\pdfstrcmp{\bmpsize@temp}{70485973}=\z@
440 \expandafter\@firstofone
441 \else
442 \expandafter\@gobble
443 \fi
444 {%
445 \@bmpsize@read{#1}{9}{\numexpr\bmpsize@offset+8\relax}%
446 \@bmpsize@num@four\bmpsize@pixelx
447 \@bmpsize@num@four\bmpsize@pixely
448 \@bmpsize@grab\bmpsize@temp{1}%
449 \@bmpsize@skip@one
450 \ifnum\bmpsize@temp=1\relax
451 \expandafter\@firstofone
452 \else
453 \expandafter\@gobble
454 \fi
455 {%
456 \def\bmpsize@unit{100cm}%
457 }%
458 \@bmpsize@stop
459 }%
460 \edef\bmpsize@offset{\the\numexpr\bmpsize@offset+12+\bmpsize@length}%
461 }%
462 \@bmpsize@stop
463 \@nil
464 \@bmpsize@end
465 }%
466 \langle/base\rangle2.2.2 jpg
```
<span id="page-11-35"></span><span id="page-11-34"></span><span id="page-11-30"></span><span id="page-11-28"></span><span id="page-11-27"></span><span id="page-11-26"></span><span id="page-11-24"></span><span id="page-11-21"></span><span id="page-11-20"></span><span id="page-11-16"></span><span id="page-11-13"></span><span id="page-11-11"></span><span id="page-11-10"></span><span id="page-11-4"></span><span id="page-11-1"></span><span id="page-11-0"></span>¡\*ignore¿

begin jpg

read 3 0 grab  $3 \rightarrow$  \$temp % SOI and 0xFF

```
check streq $temp [0xFF 0xD8 0xFF]
assign {2} -> $offset
assign {0} -> $exifdensity
loop
 read 4 $offset
 grab 1 \longrightarrow $temp
 check streq $temp [0xFF]
 num 1 \longrightarrow $temp
 if numeq $temp 0xDA % SOS
   stop
 fi
 % look for JFIF APP0 segment
 if numeq $temp 0xE0 % APP0
   num 2 -> $length
    if numeq $exifdensity 0
      if numge $length 16 % a JFIF segment has 16 bytes at least
       read 12 numexpr($offset + 4)
       grab 5 -> $temp % identifier
       if streq $temp ["JFIF" 0x0]
          check numge $length 16
          skip 2 % version
         num 1 -> $temp % units
          if numeq $temp 1
            assign {1in} -> $unit
          else
            if numeq $temp 2
              assign {1cm} -> $unit
            fi
         fi
         num 2 -> $pixelx
         num 2 -> $pixely
       fi
     fi
   fi
 else
    if numeq $temp 0xE1 % APP1
      % look for Exif APP1 segment
      num 2 -> $length
      if numge $length 20 % identifier (6) + Tiff header (8) + first IFD (>=6)
       read 20 numexpr($offset + 4)
       grab 6 \rightarrow $temp
       if streq $temp ["Exif" 0x0 0x0]
          assign numexpr($offset + 10) -> $exifoffset
          % read TIFF header
          grab 2 -> $temp
          if streq $temp ["II"]
           little-endian
          else
            check streq $temp ["MM"]
            % big-endian
          fi
         num 2 -> $temp
          check numeq $temp 42
         num 4 -> $temp % offset of first IFD
          check numgt $temp 0
          % read first IFD
          assign numexpr($temp + $exifoffset) -> $off
          read 2 $off
         num 2 -> $entries
          assign numexpr($off + 2) -> $off
          loop
            if numeq $entries 0
```

```
break
  fi
  assign numexpr($entries - 1) -> $entries
  % entry format:
  % 2 tag
  % 2 field type
  % 4 count
  % 4 value/offset
  read 12 $off
  assign numexpr($off + 12) -> $off
  num 2 \rightarrow $tag
  if numeq $tag 296 % ResolutionUnit
    skip 6 % type: 3 (short), count: 1
    num 2 -> $temp
    ifcase $temp
    or % 1
      clear $unit
    or % 2
      assign {1in} -> $unit
    or % 3
      assign {1cm} -> $unit
    else
      clear $unit % unknown
    fi
    ifcase $temp
    or % 1
    or % 2
      assign {1} -> $exifdensity
    or % 3
      assign {1} -> $exifdensity
    else
      assign $exifdensity -> $exifdensity
   fi
  fi
  % 256 ImageWidth (use width of JPG part)
  % 257 ImageHeight (use height of JPG part)
  if numeq $tag 282 % XResolution
   skip 6
    num 4 -> $temp
    read 8 numexpr($temp + $exifoffset)
    num 4 -> $pixelx
    num 4 \rightarrow $temp
    if numeq $temp 1
    else
      assign numexpr($temp) -> $pixelxdenom
      % div $pixelx $temp -> $pixelx
    fi
  fi
  if numeq $tag 283 % YResolution
    skip 6
    num 4 \rightarrow $temp
    read 8 numexpr($temp + $exifoffset)
    num 4 -> $pixely
    num 4 \rightarrow $temp
    if numeq $temp 1
    else
      assign numexpr($temp) -> $pixelydenom
      % div $pixely $temp -> $pixely
    fi
  fi
repeat
big-endian
```

```
fi
      fi
    else
      assign numexpr(\text{\$temp} - 0xCO) -> \text{\$temp}ifcase $temp % SOF_0
      or % SOF_1
      or % SOF_2
      or % SOF_3
      or % DHT
       assign {-1} -> $temp
      or % SOF_5
      or % SOF_6
      or % SOF_7
      or % JPG
       assign \{-1\} -> $temp
      or % SOF_9
      or % SOF_10
      or % SOF_11
      or % DAC
       assign {-1} -> $temp
      or % SOF_13
      or % SOF_14
      or % SOF_15
      else
        assign \{-1\} -> $temp
      fi
      if numeq $temp -1
      else
       read 4 numexpr($offset + 5)
       num 2 -> $pixelheight
       num 2 -> $pixelwidth
        if numeq $pixelheight 0
          clear $pixelheight
          stop
        fi
        ok
        stop
      fi
      num 2 -> $length
   fi
 fi
 assign numexpr($offset + $length + 2) -> $offset
repeat
end
¡/ignore¿
467 (*base)
468 \def\bmpsize@read@jpg#1{%
469 \@bmpsize@init
470 \@bmpsize@read{#1}{3}{0}%
471 \@bmpsize@grab\bmpsize@temp{3}%
472 \@bmpsize@skip@two
473 \@bmpsize@skip@one
474 \ifnum\pdfstrcmp{\bmpsize@temp}{FFD8FF}=\z@
475 \else
476 \expandafter\@bmpsize@stop
477 \fi
478 \def\bmpsize@offset{2}%
```

```
479 \def\bmpsize@exifdensity{0}%
```

```
480 \@bmpsize@loop{%
```
<span id="page-14-10"></span><span id="page-14-1"></span>\bmpsize@read@jpg

```
481 \@bmpsize@read{#1}{4}{\bmpsize@offset}%
```

```
482 \@bmpsize@grab\bmpsize@temp{1}%
483 \@bmpsize@skip@one
484 \ifnum\pdfstrcmp{\bmpsize@temp}{FF}=\z@
485 \else
486 \expandafter\@bmpsize@stop
487 \fi
488 \@bmpsize@num@one\bmpsize@temp
489 \ifnum\bmpsize@temp=218\relax
490 \expandafter\@firstofone
491 \else
492 \expandafter\@gobble
493 \fi
494 {%
495 \@bmpsize@stop
496 }%
497 \ifnum\bmpsize@temp=224\relax
498 \expandafter\@firstoftwo
499 \else
500 \expandafter\@secondoftwo
501 \qquad \text{If}502 {%
503 \@bmpsize@num@two\bmpsize@length
504 \ifnum\bmpsize@exifdensity=0\relax
505 \expandafter\@firstofone
506 \else
507 \expandafter\@gobble
508 \setminusfi
509 {%
510 \unless\ifnum\bmpsize@length<16\relax
511 \expandafter\@firstofone
512 \else
513 \expandafter\@gobble
514 \fi
515 {%
516 \@bmpsize@read{#1}{12}{\numexpr\bmpsize@offset+4\relax}%
517 \@bmpsize@grab\bmpsize@temp{5}%
518 \@bmpsize@skip@four
519 \@bmpsize@skip@one
520 \ifnum\pdfstrcmp{\bmpsize@temp}{4A46494600}=\z@
521 \expandafter\@firstofone
522 \else
523 \expandafter\@gobble
524 \overline{\phantom{a}} \fi
525 {%
526 \ifnum\bmpsize@length<16\relax
527 \expandafter\@bmpsize@stop
528 \fi
529 \@bmpsize@skip@two
530 \@bmpsize@num@one\bmpsize@temp
531 \ifnum\bmpsize@temp=1\relax
532 \expandafter\@firstoftwo
533 \else
534 \expandafter\@secondoftwo
535 \fi
536 {%
537 \def\bmpsize@unit{1in}%
538 }{%
539 \ifnum\bmpsize@temp=2\relax
540 \expandafter\@firstofone
541 \else
542 \expandafter\@gobble
543 \qquad \qquad \text{if }
```
<span id="page-16-34"></span><span id="page-16-33"></span><span id="page-16-32"></span><span id="page-16-31"></span><span id="page-16-30"></span><span id="page-16-29"></span><span id="page-16-28"></span><span id="page-16-27"></span><span id="page-16-26"></span><span id="page-16-25"></span><span id="page-16-24"></span><span id="page-16-23"></span><span id="page-16-22"></span><span id="page-16-21"></span><span id="page-16-20"></span><span id="page-16-19"></span><span id="page-16-18"></span><span id="page-16-17"></span><span id="page-16-16"></span><span id="page-16-15"></span><span id="page-16-14"></span><span id="page-16-13"></span><span id="page-16-12"></span><span id="page-16-11"></span><span id="page-16-10"></span><span id="page-16-9"></span><span id="page-16-8"></span><span id="page-16-7"></span><span id="page-16-6"></span><span id="page-16-5"></span><span id="page-16-4"></span><span id="page-16-3"></span><span id="page-16-2"></span><span id="page-16-1"></span><span id="page-16-0"></span>544  $\{$ % \quad \{ 545  $\def\bmpsize@unit{1cm}$ %<br>546  $\dagger$  }% \@bmpsize@num@two\bmpsize@pixelx \@bmpsize@num@two\bmpsize@pixely }% }% }% }{% \ifnum\bmpsize@temp=225\relax \expandafter\@firstoftwo \else \expandafter\@secondoftwo \fi {% \@bmpsize@num@two\bmpsize@length 561 \unless\ifnum\bmpsize@length<20\relax \expandafter\@firstofone \else \expandafter\@gobble 565  $\overline{ifi}$  {% \@bmpsize@read{#1}{20}{\numexpr\bmpsize@offset+4\relax}% \@bmpsize@grab\bmpsize@temp{6}% \@bmpsize@skip@four \@bmpsize@skip@two \ifnum\pdfstrcmp{\bmpsize@temp}{457869660000}=\z@ 572 \expandafter\@firstofone  $\overline{673}$ 574 \expandafter\@gobble \fi {% \edef\bmpsize@exifoffset{\the\numexpr\bmpsize@offset+10}% \@bmpsize@grab\bmpsize@temp{2}% \@bmpsize@skip@two \ifnum\pdfstrcmp{\bmpsize@temp}{4949}=\z@ 581 \expandafter\@firstoftwo 582 \else \expandafter\@secondoftwo  $584 \quad \overline{\text{16}}$  {% 586 \@bmpsize@bigendianfalse }{% \ifnum\pdfstrcmp{\bmpsize@temp}{4D4D}=\z@ 589 \else \expandafter\@bmpsize@stop  $591 \quad \text{If}$  }% \@bmpsize@num@two\bmpsize@temp \ifnum\bmpsize@temp=42\relax 595 \else \expandafter\@bmpsize@stop \fi \@bmpsize@num@four\bmpsize@temp \ifnum\bmpsize@temp>0\relax 600 \else \expandafter\@bmpsize@stop  $602 \qquad \qquad \text{if}$  \edef\bmpsize@off{\the\numexpr\bmpsize@temp+\bmpsize@exifoffset}% \@bmpsize@read{#1}{2}{\bmpsize@off}% \@bmpsize@num@two\bmpsize@entries

<span id="page-17-36"></span><span id="page-17-35"></span><span id="page-17-34"></span><span id="page-17-33"></span><span id="page-17-32"></span><span id="page-17-31"></span><span id="page-17-30"></span><span id="page-17-29"></span><span id="page-17-28"></span><span id="page-17-27"></span><span id="page-17-26"></span><span id="page-17-25"></span><span id="page-17-24"></span><span id="page-17-23"></span><span id="page-17-22"></span><span id="page-17-21"></span><span id="page-17-20"></span><span id="page-17-19"></span><span id="page-17-18"></span><span id="page-17-17"></span><span id="page-17-16"></span><span id="page-17-15"></span><span id="page-17-14"></span><span id="page-17-13"></span><span id="page-17-12"></span><span id="page-17-11"></span><span id="page-17-10"></span><span id="page-17-9"></span><span id="page-17-8"></span><span id="page-17-7"></span><span id="page-17-6"></span><span id="page-17-5"></span><span id="page-17-4"></span><span id="page-17-3"></span><span id="page-17-2"></span><span id="page-17-1"></span><span id="page-17-0"></span>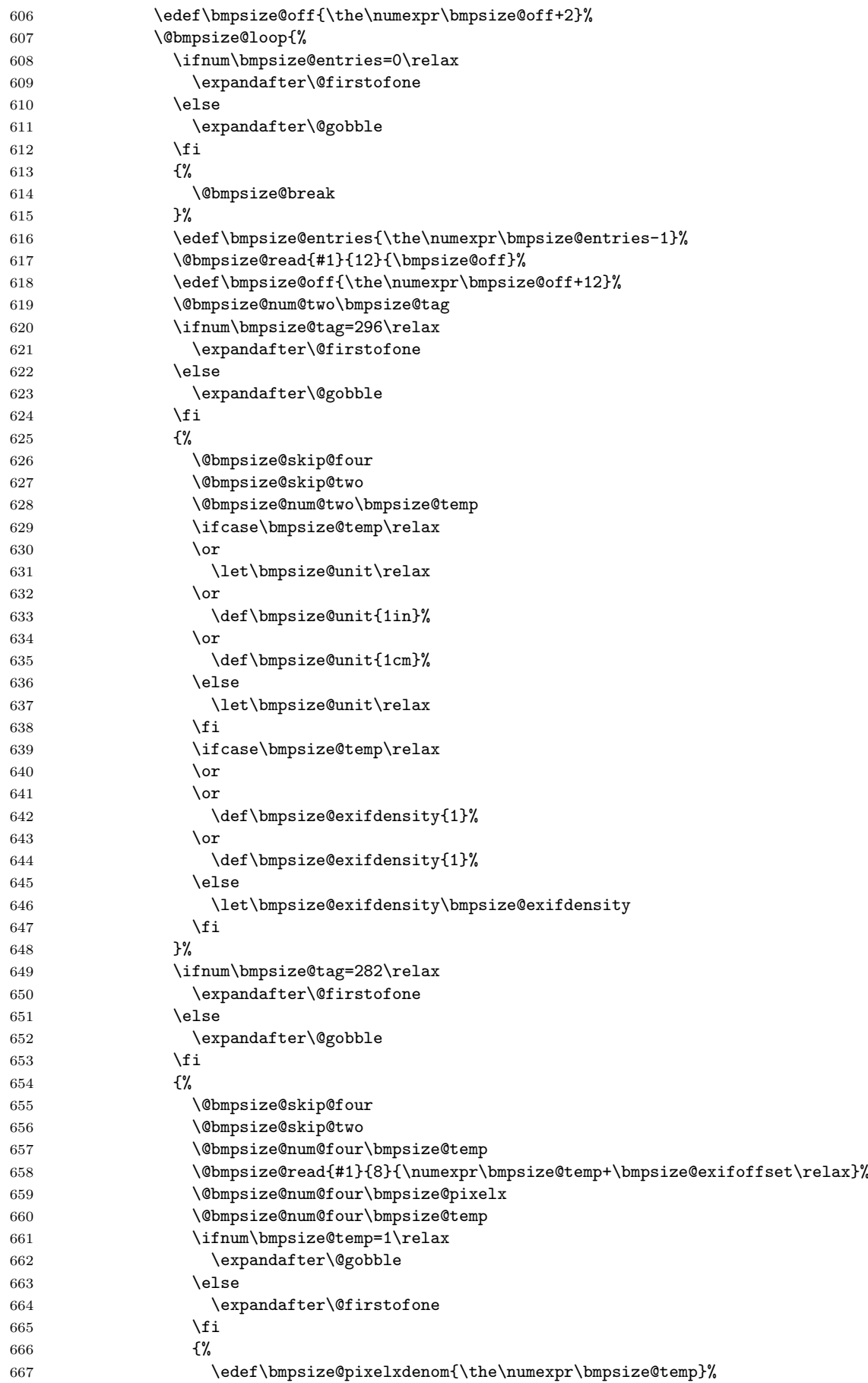

```
668 }%
669 }%
670 \ifnum\bmpsize@tag=283\relax
671 \expandafter\@firstofone
672 \else
673 \expandafter\@gobble
674 \fi 675 {%
675 \{ \%676 \@bmpsize@skip@four
677 \@bmpsize@skip@two
678 \@bmpsize@num@four\bmpsize@temp
679 \@bmpsize@read{#1}{8}{\numexpr\bmpsize@temp+\bmpsize@exifoffset\relax}%
680 \@bmpsize@num@four\bmpsize@pixely
681 \@bmpsize@num@four\bmpsize@temp
682 \ifnum\bmpsize@temp=1\relax
683 \expandafter\@gobble
684 \else
685 \expandafter\@firstofone
686 \fi
687 \{688 \edef\bmpsize@pixelydenom{\the\numexpr\bmpsize@temp}%
689 }%
690 }%
691 }%
692 \@bmpsize@bigendiantrue
693 }%
694 }%
695 }{%
696 \edef\bmpsize@temp{\the\numexpr\bmpsize@temp-192}%
697 \ifcase\bmpsize@temp\relax
698 \overline{\phantom{a}}699 \or
700 \or
701 \over \sqrt{702 \def\bmpsize@temp{-1}%
703 \or
704 \or
705 \or
706 \or
707 \def\bmpsize@temp{-1}%
708 \or
709 \or
710 \or
711 \or
712 \def\bmpsize@temp{-1}%
713 \or
714 \or
715 \or
716 \else
717 \def\bmpsize@temp{-1}%
718 \overline{f}719 \ifnum\bmpsize@temp=-1\relax
720 \expandafter\@gobble
721 \else
722 \expandafter\@firstofone
723 \setminusfi
724 {%
725 \@bmpsize@read{#1}{4}{\numexpr\bmpsize@offset+5\relax}%
726 \@bmpsize@num@two\bmpsize@pixelheight
727 \@bmpsize@num@two\bmpsize@pixelwidth
728 \ifnum\bmpsize@pixelheight=0\relax
729 \expandafter\@firstofone
```

```
730 \else
731 \expandafter\@gobble
732 \over \{f}733 {%
734 \let\bmpsize@pixelheight\relax
735 \Cbmpsize@stop
736 }%
737 \@bmpsize@ok
738 \@bmpsize@stop
739 }%
740 \@bmpsize@num@two\bmpsize@length
741 }%
742 }%
743 \edef\bmpsize@offset{\the\numexpr\bmpsize@offset+\bmpsize@length+2}%
744 }%
745 \@bmpsize@stop
746 \@nil
747 \@bmpsize@end
748 }%
749 \langle/base\rangle
```
### <span id="page-19-8"></span><span id="page-19-7"></span><span id="page-19-5"></span><span id="page-19-1"></span><span id="page-19-0"></span>2.2.3 bmp

```
¡*ignore¿
begin bmp
```

```
little-endian
read 26 0
grab 2 -> $temp
check streq $temp ["BM"]
skip 12
% header size is 4 bytes in V3+, unknown for V1, V2,
% known header sizes fit in 2 bytes
num 2 -> $temp
if numeq $temp 12 % V1
 skip 2
 num 2 -> $pixelwidth
 num 2 -> $pixelheight
 % no resolution entries
 ok
 stop
fi
if numeq $temp 64 % V2
 skip 2
 num 2 -> $pixelwidth
 num 2 -> $pixelheight
 % missing specification for resolution
  ok
  stop
fi
% V3, V4, V5
skip 2
num 4 -> $pixelwidth
absnum 4 -> $pixelheight
ok
read 8 38
num 4 -> $pixelx
num 4 -> $pixely
assign {100cm} -> $unit
end
¡/ignore¿
```
#### <span id="page-20-33"></span>\bmpsize@read@bmp

```
750 (*base)
751 \def\bmpsize@read@bmp#1{%
752 \@bmpsize@init
753 \@bmpsize@bigendianfalse
754 \@bmpsize@read{#1}{26}{0}%
755 \@bmpsize@grab\bmpsize@temp{2}%
756 \@bmpsize@skip@two
757 \ifnum\pdfstrcmp{\bmpsize@temp}{424D}=\z@
758 \else
759 \expandafter\@bmpsize@stop
760 \fi
761 \@bmpsize@skip@four
762 \@bmpsize@skip@four
763 \@bmpsize@skip@four
764 \@bmpsize@num@two\bmpsize@temp
765 \ifnum\bmpsize@temp=12\relax
766 \expandafter\@firstofone
767 \else
768 \expandafter\@gobble
769 \fi<br>770 {%
770
771 \@bmpsize@skip@two
772 \@bmpsize@num@two\bmpsize@pixelwidth
773 \@bmpsize@num@two\bmpsize@pixelheight
774 \@bmpsize@ok
775 \@bmpsize@stop
776 }%
777 \ifnum\bmpsize@temp=64\relax
778 \expandafter\@firstofone
779 \else
780 \expandafter\@gobble
781 \fi
782 {%
783 \@bmpsize@skip@two
784 \@bmpsize@num@two\bmpsize@pixelwidth
785 \@bmpsize@num@two\bmpsize@pixelheight
786 \@bmpsize@ok
787 \@bmpsize@stop
788 }%
789 \@bmpsize@skip@two
790 \@bmpsize@num@four\bmpsize@pixelwidth
791 \@bmpsize@absnumtrue
792 \@bmpsize@num@four\bmpsize@pixelheight
793 \@bmpsize@absnumfalse
794 \@bmpsize@ok
795 \@bmpsize@read{#1}{8}{38}%
796 \@bmpsize@num@four\bmpsize@pixelx
797 \@bmpsize@num@four\bmpsize@pixely
798 \def\bmpsize@unit{100cm}%
799 \@bmpsize@stop
800 \@nil
801 \@bmpsize@end
802 }%
803 \langle/base\rangle
```
### <span id="page-20-37"></span><span id="page-20-32"></span><span id="page-20-31"></span><span id="page-20-29"></span><span id="page-20-27"></span><span id="page-20-26"></span><span id="page-20-23"></span><span id="page-20-22"></span><span id="page-20-16"></span><span id="page-20-14"></span><span id="page-20-13"></span><span id="page-20-9"></span><span id="page-20-8"></span><span id="page-20-7"></span><span id="page-20-6"></span><span id="page-20-3"></span><span id="page-20-1"></span><span id="page-20-0"></span>2.2.4 gif

¡\*ignore¿

begin gif little-endian

```
% Header
read 13 0
grab 3 \rightarrow $temp
check streq $temp ["GIF"]
skip 3 % version
% Logical Screen Descriptor
num 2 -> $pixelwidth
num 2 -> $pixelheight
skip 2
num 1 -> $temp % Pixel Aspect Ratio
if numeq $temp 0
else
  assign numexpr($temp + 15) -> $pixelx
  assign {64} -> $pixely
fi
ok
end
```
¡/ignore¿

```
\bmpsize@read@gif
```

```
804 (*base)
805 \def\bmpsize@read@gif#1{%
806 \@bmpsize@init
807 \@bmpsize@bigendianfalse
808 \@bmpsize@read{#1}{13}{0}%
809 \@bmpsize@grab\bmpsize@temp{3}%
810 \@bmpsize@skip@two
811 \@bmpsize@skip@one
812 \ifnum\pdfstrcmp{\bmpsize@temp}{474946}=\z@
813 \else
814 \expandafter\@bmpsize@stop
815 \overline{f}816 \@bmpsize@skip@two
817 \@bmpsize@skip@one
818 \@bmpsize@num@two\bmpsize@pixelwidth
819 \@bmpsize@num@two\bmpsize@pixelheight
820 \@bmpsize@skip@two
821 \@bmpsize@num@one\bmpsize@temp
822 \ifnum\bmpsize@temp=0\relax
823 \expandafter\@gobble
824 \else
825 \expandafter\@firstofone
826 \fi
827 {%
828 \edef\bmpsize@pixelx{\the\numexpr\bmpsize@temp+15}%
829 \def\bmpsize@pixely{64}%
830 }%
831 \@bmpsize@ok
832 \@bmpsize@stop
833 \@nil
834 \@bmpsize@end
835 }%
836 \langle/base\rangle
```
### <span id="page-21-23"></span><span id="page-21-20"></span><span id="page-21-19"></span><span id="page-21-18"></span><span id="page-21-17"></span><span id="page-21-16"></span><span id="page-21-15"></span><span id="page-21-2"></span><span id="page-21-0"></span>2.2.5 tiff

¡\*ignore¿

begin tiff % defaults assign {1in} -> \$unit

```
% Image File Header
read 8 0
grab 2 -> $temp
if streq $temp ["II"]
 little-endian
else
  check streq $temp ["MM"]
  big-endian
fi
num 2 \rightarrow $temp
check numeq $temp 42
num 4 -> $offset % first IFD (Image File Directory)
% First IFD
read 2 $offset
assign numexpr($offset + 2) -> $offset
num 2 -> $entries
ok % must rely on checks at the end
loop
  if numeq $entries 0
    stop
  fi
  assign numexpr($entries - 1) -> $entries
  % entry format:
  % 2 tag
  % 2 field type
  % 4 count
  % 4 value/offset
  read 12 $offset
  assign numexpr($offset + 12) -> $offset
  num 2 -> $tag % tag
  if numeq $temp 296 % ResolutionUnit
    skip 6 % type: 3 (short), count: 1
    num 2 -> $temp
    ifcase $temp
    or % 1
      clear $unit
    or % 2
      assign {1in} -> $unit
    or % 3
      assign {1cm} -> $unit
    else
      clear $unit
    fi
  fi
  if numeq $tag 256 % ImageWidth
    skip 6
    num 4 -> $pixelwidth
  fi
  if numeq $tag 257 % ImageLength
    skip 6
   num 4 -> $pixelheight
  fi
  if numeq $tag 282 % XResolution
    skip 6
    num 4 -> $temp
    read 8 $temp
    num 4 -> $pixelx
    num 4 -> $temp
    if numeq $temp 1
    else
```

```
assign numexpr($temp) -> $pixelxdenom
      % div $pixelx $temp -> $pixelx
    fi
  fi
  if numeq $tag 283 % YResolution
    skip 6
    num 4 -> $temp
    read 8 $temp
    num 4 -> $pixely
    num 4 \rightarrow $temp
    if numeq $temp 1
    else
      assign numexpr($temp) -> $pixelydenom
      % div $pixely $temp -> $pixely
    fi
  fi
repeat
end
```
¡/ignore¿

```
\bmpsize@read@tiff
```

```
837 (*base)
838 \def\bmpsize@read@tiff#1{%
839 \@bmpsize@init
840 \def\bmpsize@unit{1in}%
841 \@bmpsize@read{#1}{8}{0}%
842 \@bmpsize@grab\bmpsize@temp{2}%
843 \@bmpsize@skip@two
844 \ifnum\pdfstrcmp{\bmpsize@temp}{4949}=\z@
845 \expandafter\@firstoftwo
846 \else
847 \expandafter\@secondoftwo
848 \fi
849 {%
850 \@bmpsize@bigendianfalse
851 }{%
852 \ifnum\pdfstrcmp{\bmpsize@temp}{4D4D}=\z@
853 \sqrt{9}se
854 \expandafter\@bmpsize@stop
855 \fi
856 \@bmpsize@bigendiantrue
857 }%
858 \@bmpsize@num@two\bmpsize@temp
859 \ifnum\bmpsize@temp=42\relax
860 \else
861 \expandafter\@bmpsize@stop
862 \fi
863 \@bmpsize@num@four\bmpsize@offset
864 \@bmpsize@read{#1}{2}{\bmpsize@offset}%
865 \edef\bmpsize@offset{\the\numexpr\bmpsize@offset+2}%
866 \@bmpsize@num@two\bmpsize@entries
867 \@bmpsize@ok
868 \@bmpsize@loop{%
869 \ifnum\bmpsize@entries=0\relax
870 \expandafter\@firstofone
871 \else
872 \expandafter\@gobble
873 \fi
874 {%
875 \@bmpsize@stop
876 }%
877 \edef\bmpsize@entries{\the\numexpr\bmpsize@entries-1}%
```
<span id="page-24-38"></span><span id="page-24-37"></span><span id="page-24-36"></span><span id="page-24-35"></span><span id="page-24-34"></span><span id="page-24-33"></span><span id="page-24-32"></span><span id="page-24-31"></span><span id="page-24-30"></span><span id="page-24-29"></span><span id="page-24-28"></span><span id="page-24-27"></span><span id="page-24-26"></span><span id="page-24-25"></span><span id="page-24-24"></span><span id="page-24-23"></span><span id="page-24-22"></span><span id="page-24-21"></span><span id="page-24-20"></span><span id="page-24-19"></span><span id="page-24-18"></span><span id="page-24-17"></span><span id="page-24-16"></span><span id="page-24-15"></span><span id="page-24-14"></span><span id="page-24-13"></span><span id="page-24-12"></span><span id="page-24-11"></span><span id="page-24-10"></span><span id="page-24-9"></span><span id="page-24-8"></span><span id="page-24-7"></span><span id="page-24-6"></span><span id="page-24-5"></span><span id="page-24-4"></span><span id="page-24-3"></span><span id="page-24-2"></span><span id="page-24-1"></span><span id="page-24-0"></span> \@bmpsize@read{#1}{12}{\bmpsize@offset}% \edef\bmpsize@offset{\the\numexpr\bmpsize@offset+12}% \@bmpsize@num@two\bmpsize@tag \ifnum\bmpsize@temp=296\relax \expandafter\@firstofone \else \expandafter\@gobble \fi {% \@bmpsize@skip@four \@bmpsize@skip@two \@bmpsize@num@two\bmpsize@temp \ifcase\bmpsize@temp\relax 891  $\qquad \qquad \text{or}$  \let\bmpsize@unit\relax \or \def\bmpsize@unit{1in}%  $895 \overline{\phantom{0}}$  \def\bmpsize@unit{1cm}% 897 \else \let\bmpsize@unit\relax 899 \fi }% \ifnum\bmpsize@tag=256\relax \expandafter\@firstofone \else \expandafter\@gobble \fi {% 907 \@bmpsize@skip@four \@bmpsize@skip@two \@bmpsize@num@four\bmpsize@pixelwidth }% \ifnum\bmpsize@tag=257\relax 912 \expandafter\@firstofone \else \expandafter\@gobble \fi {% \@bmpsize@skip@four \@bmpsize@skip@two \@bmpsize@num@four\bmpsize@pixelheight }% \ifnum\bmpsize@tag=282\relax \expandafter\@firstofone \else \expandafter\@gobble \fi {% 927 \@bmpsize@skip@four \@bmpsize@skip@two 929 \@bmpsize@num@four\bmpsize@temp 930 \@bmpsize@read{#1}{8}{\bmpsize@temp}% \@bmpsize@num@four\bmpsize@pixelx \@bmpsize@num@four\bmpsize@temp \ifnum\bmpsize@temp=1\relax 934 \expandafter\@gobble 935 \else \expandafter\@firstofone 937 \fi {% \edef\bmpsize@pixelxdenom{\the\numexpr\bmpsize@temp}%

```
940 }%
941 }%
942 \ifnum\bmpsize@tag=283\relax
943 \expandafter\@firstofone
944 \else
945 \expandafter\@gobble
946 \fi
947 {%
948 \@bmpsize@skip@four
949 \@bmpsize@skip@two
950 \@bmpsize@num@four\bmpsize@temp
951 \@bmpsize@read{#1}{8}{\bmpsize@temp}%
952 \@bmpsize@num@four\bmpsize@pixely
953 \@bmpsize@num@four\bmpsize@temp
954 \ifnum\bmpsize@temp=1\relax
955 \expandafter\@gobble
956 \else
957 \expandafter\@firstofone
958 \fi
959 {%
960 \edef\bmpsize@pixelydenom{\the\numexpr\bmpsize@temp}%
961 }%
962 }%
963 }%
964 \@bmpsize@stop
965 \@nil
966 \@bmpsize@end
967 }%
968 \langle/base\rangle
```
### <span id="page-25-14"></span><span id="page-25-13"></span><span id="page-25-10"></span><span id="page-25-8"></span><span id="page-25-1"></span><span id="page-25-0"></span>2.2.6 pnm

```
¡*ignore¿
```

```
begin pnm
assign {0} -> $offset
read 3 $offset
assign {3} -> $offset
grab 1 -> $temp
check streq $temp ["P"]
graph 1 \rightarrow $tempcheck strge $temp ["1"]
check strle $temp ["6"]
% ensure one white space
grab 1 \rightarrow $tempif iswhite $temp
else
  stop
fi
loop
  % skip white space
  fillbuf
  grab 1 \rightarrow $tempif iswhite $temp
  else
    if streq $temp ["#"]
      % ignore comments
      loop
        fillbuf
        graph 1 \rightarrow $tempif streq $temp [0x0A]
          break
         else
```

```
if streq $temp [0x0D]
            break
          fi
        fi
      repeat
    else
      pushback $temp
      break
    fi
  fi
repeat
assign {} -> $tempnum
loop
  fillbuf
  grab 1 \rightarrow $temp
  if isdigit $temp
    append $tempnum $temp -> $tempnum
  else
    if iswhite $temp
      break
    else
      stop
    fi
  fi
repeat
assign unescapehex($tempnum) -> $pixelwidth
loop
 fillbuf
  grab 1 \rightarrow $temp
 if iswhite $temp
  else
   pushback $temp
    break
 fi
repeat
assign {} -> $tempnum
loop
 fillbuf
  grab 1 -> $temp
  if isdigit $temp
    append $tempnum $temp -> $tempnum
  else
    if iswhite $temp
      break
    else
      stop
    fi
  fi
repeat
assign unescapehex($tempnum) -> $pixelheight
ok
end
¡/ignore¿
```
### <span id="page-26-5"></span>\bmpsize@read@pnm

<span id="page-26-4"></span><span id="page-26-3"></span><span id="page-26-2"></span><span id="page-26-1"></span><span id="page-26-0"></span>969  $\langle *base \rangle$ 970 \def\bmpsize@read@pnm#1{% 971 \@bmpsize@init 972 \def\bmpsize@offset{0}% 973 \@bmpsize@read{#1}{3}{\bmpsize@offset}% 974 \def\bmpsize@offset{3}% 975 \@bmpsize@grab\bmpsize@temp{1}%

```
976 \@bmpsize@skip@one
977 \ifnum\pdfstrcmp{\bmpsize@temp}{50}=\z@
978 \else
979 \expandafter\@bmpsize@stop
980 \fi
981 \@bmpsize@grab\bmpsize@temp{1}%
982 \@bmpsize@skip@one
983 \ifnum\pdfstrcmp{\bmpsize@temp}{31}<\z@
984 \expandafter\@bmpsize@stop
985 \fi
986 \ifnum\pdfstrcmp{\bmpsize@temp}{36}>\z@
987 \expandafter\@bmpsize@stop
988 \fi
989 \@bmpsize@grab\bmpsize@temp{1}%
990 \@bmpsize@skip@one
991 \ifcase 0\@bmpsize@iswhite\bmpsize@temp
992 \expandafter\@gobble
993 \else
994 \expandafter\@firstofone
995 \fi
996 {%
997 \@bmpsize@stop
998 }%
999 \@bmpsize@loop{%
1000 \@bmpsize@fillbuf{#1}%
1001 \@bmpsize@grab\bmpsize@temp{1}%
1002 \@bmpsize@skip@one
1003 \ifcase 0\@bmpsize@iswhite\bmpsize@temp
1004 \expandafter\@gobble
1005 \else
1006 \expandafter\@firstofone
1007 \fi
1008 {%
1009 \ifnum\pdfstrcmp{\bmpsize@temp}{23}=\z@
1010 \expandafter\@firstoftwo
1011 \else
1012 \expandafter\@secondoftwo
1013 \fi
1014 {%
1015 \@bmpsize@loop{%
1016 \@bmpsize@fillbuf{#1}%
1017 \@bmpsize@grab\bmpsize@temp{1}%
1018 \@bmpsize@skip@one
1019 \ifnum\pdfstrcmp{\bmpsize@temp}{0A}=\z@
1020 \expandafter\@firstoftwo
1021 \else
1022 \expandafter\@secondoftwo
1023 \fi
1024 {%
1025 \@bmpsize@break
1026 }{%
1027 \ifnum\pdfstrcmp{\bmpsize@temp}{0D}=\z@
1028 \expandafter\@firstofone
1029 \else
1030 \expandafter\@gobble
1031 \fi
1032 {%
1033 \@bmpsize@break
1034 }%
1035 }%
1036 }%
1037 }{%
```

```
1038 \@bmpsize@pushback\bmpsize@temp
1039 \@bmpsize@break<br>1040 }%
1040
1041 }%
1042 }%
1043 \def\bmpsize@tempnum{}%
1044 \@bmpsize@loop{%
1045 \@bmpsize@fillbuf{#1}%
1046 \@bmpsize@grab\bmpsize@temp{1}%
1047 \@bmpsize@skip@one
1048 \ifcase 0\@bmpsize@isdigit\bmpsize@temp
1049 \expandafter\@firstoftwo
1050 \else
1051 \expandafter\@secondoftwo
1052 \fi
1053 {%
1054 \@bmpsize@append\bmpsize@tempnum\bmpsize@tempnum\bmpsize@temp
1055 }{%
1056 \ifcase 0\@bmpsize@iswhite\bmpsize@temp
1057 \expandafter\@firstoftwo
1058 \else
1059 \expandafter\@secondoftwo
1060 \fi
1061 {%
1062 \@bmpsize@break
1063 }{%
1064 \@bmpsize@stop
1065 }%<br>
1066 }%
10661067 }%
1068 \edef\bmpsize@pixelwidth{\pdfunescapehex{\bmpsize@tempnum}}%
1069 \@bmpsize@loop{%
1070 \@bmpsize@fillbuf{#1}%
1071 \@bmpsize@grab\bmpsize@temp{1}%
1072 \@bmpsize@skip@one
1073 \ifcase 0\@bmpsize@iswhite\bmpsize@temp
1074 \expandafter\@gobble
1075 \else
1076 \expandafter\@firstofone
1077 \fi
1078 {%
1079 \@bmpsize@pushback\bmpsize@temp
1080 \@bmpsize@break
1081 }%
1082 }%
1083 \def\bmpsize@tempnum{}%
1084 \@bmpsize@loop{%
1085 \@bmpsize@fillbuf{#1}%
1086 \@bmpsize@grab\bmpsize@temp{1}%
1087 \@bmpsize@skip@one
1088 \ifcase 0\@bmpsize@isdigit\bmpsize@temp
1089 \expandafter\@firstoftwo
1090 \else
1091 \expandafter\@secondoftwo
1092 \fi
1093 {%
1094 \@bmpsize@append\bmpsize@tempnum\bmpsize@tempnum\bmpsize@temp
1095 }{%
1096 \ifcase 0\@bmpsize@iswhite\bmpsize@temp
1097 \expandafter\@firstoftwo
1098 \else
1099 \expandafter\@secondoftwo
```
<span id="page-29-6"></span><span id="page-29-3"></span><span id="page-29-1"></span> $1100 \qquad \text{if}$ 1101 {% 1102 \@bmpsize@break 1103 }{% 1104 \@bmpsize@stop 1105 }% 1106 }%<br>1107 }% 1107 1108 \edef\bmpsize@pixelheight{\pdfunescapehex{\bmpsize@tempnum}}% 1109 \@bmpsize@ok 1110 \@bmpsize@stop 1111 \@nil 1112 \@bmpsize@end 1113 }% 1114  $\langle$ /base $\rangle$ 

### <span id="page-29-5"></span><span id="page-29-4"></span><span id="page-29-2"></span><span id="page-29-0"></span>2.2.7 pam

```
¡*ignore¿
```

```
begin pam
read 3 0
assign \{3\} -> $offset
assign $offset -> $off
grab 3 \rightarrow $temp
check streq $temp ["P7" 0x0A]
loop
 fillbuf
  grab 1 -> $temp
  if iswhite $temp
   % ignore white space
    assign numexpr($off + 1) -> $off
  else
    if streq $temp ["#"]
      % ignore comment line
      assign numexpr($off + 1) -> $off
      loop
        fillbuf
        grab 1 -> $temp
        assign numexpr($off + 1) -> $off
        if streq $temp [0x0A]
          break
        fi
      repeat
    else
      read 6 $off
      assign numexpr(\text{\$off + 6) \rightarrow \$offset}grab 5 -> $head
      if streq $head ["WIDTH"]
        assign numexpr($off + 5) -> $off
        % skip white space
        loop
          fillbuf
          graph 1 \rightarrow $tempif iswhite $temp
             assign numexpr($off + 1) -> $off
          else
            if isdigit $temp
               assign numexpr($off + 1) -> $off
              break
             else
              % error
               stop
```

```
fi
    fi
 repeat
  % read number
  assign $temp -> $tempnum
 loop
   fillbuf
    graph 1 \rightarrow $tempif isdigit $temp
      assign numexpr($off + 1) -> $off
      append $tempnum $temp -> $tempnum
    else
      pushback $temp
      break
    fi
 repeat
 % skip to end of line
 loop
   fillbuf
   grab 1 \rightarrow $temp
   assign numexpr($off + 1) -> $off
    if streq $temp [0x0A]
      break
    fi
 repeat
  assign unescapehex($tempnum) -> $pixelwidth
else
  grab 1 -> $temp
 append $head $temp -> $head
 if streq $head ["ENDHDR"]
   % last header line
   ok
   stop
 else
    if streq $head ["HEIGHT"]
      assign numexpr(f = 6) -> f = 6% skip white space
      loop
        fillbuf
        grab 1 -> $temp
        if iswhite $temp
          assign numexpr($off + 1) -> $off
        else
          if isdigit $temp
            assign numexpr(f of f + 1) -> f of fbreak
          else
            % error
            stop
          fi
        fi
      repeat
      % read number
      assign $temp -> $tempnum
      loop
       fillbuf
        grab 1 \rightarrow $tempif isdigit $temp
          assign numexpr($off + 1) -> $off
          append $tempnum $temp -> $tempnum
        else
          pushback $temp
```

```
break
             fi
           repeat
           % skip to end of line
           loop
             fillbuf
             grab 1 -> $temp
             assign numexpr($off + 1) -> $off
             if streq $temp [0x0A]
               break
             fi
           repeat
           assign unescapehex($tempnum) -> $pixelheight
         else
           % ignore unknown header line
           pushback $head
           loop
             fillbuf
             grab 1 -> $temp
             assign numexpr($off + 1) -> $off
             if streq $temp [0x0A]
               break
             fi
           repeat
         fi
       fi
     fi
   fi
 fi
repeat
end
¡/ignore¿
1115 \langle *base \rangle1116 \def\bmpsize@read@pam#1{%
1117 \@bmpsize@init
1118 \@bmpsize@read{#1}{3}{0}%
1119 \def\bmpsize@offset{3}%
1120 \let\bmpsize@off\bmpsize@offset
1121 \@bmpsize@grab\bmpsize@temp{3}%
1122 \@bmpsize@skip@two
1123 \@bmpsize@skip@one
1124 \ifnum\pdfstrcmp{\bmpsize@temp}{50370A}=\z@
1125 \else
1126 \expandafter\@bmpsize@stop
1127 \fi
1128 \@bmpsize@loop{%
1129 \@bmpsize@fillbuf{#1}%
1130 \@bmpsize@grab\bmpsize@temp{1}%
1131 \@bmpsize@skip@one
1132 \ifcase 0\@bmpsize@iswhite\bmpsize@temp
1133 \expandafter\@firstoftwo
1134 \else
1135 \expandafter\@secondoftwo
1136 \fi
1137 {%
1138 \edef\bmpsize@off{\the\numexpr\bmpsize@off+1}%
1139 }{%
1140 \ifnum\pdfstrcmp{\bmpsize@temp}{23}=\z@
1141 \expandafter\@firstoftwo
1142 \else
```
<span id="page-31-19"></span><span id="page-31-18"></span><span id="page-31-17"></span><span id="page-31-16"></span><span id="page-31-15"></span><span id="page-31-14"></span><span id="page-31-13"></span><span id="page-31-12"></span><span id="page-31-11"></span><span id="page-31-10"></span><span id="page-31-9"></span><span id="page-31-8"></span><span id="page-31-7"></span><span id="page-31-6"></span><span id="page-31-5"></span><span id="page-31-4"></span><span id="page-31-3"></span><span id="page-31-2"></span><span id="page-31-1"></span><span id="page-31-0"></span>\bmpsize@read@pam

<span id="page-32-39"></span><span id="page-32-38"></span><span id="page-32-37"></span><span id="page-32-36"></span><span id="page-32-35"></span><span id="page-32-34"></span><span id="page-32-33"></span><span id="page-32-32"></span><span id="page-32-31"></span><span id="page-32-30"></span><span id="page-32-29"></span><span id="page-32-28"></span><span id="page-32-27"></span><span id="page-32-26"></span><span id="page-32-25"></span><span id="page-32-24"></span><span id="page-32-23"></span><span id="page-32-22"></span><span id="page-32-21"></span><span id="page-32-20"></span><span id="page-32-19"></span><span id="page-32-18"></span><span id="page-32-17"></span><span id="page-32-16"></span><span id="page-32-15"></span><span id="page-32-14"></span><span id="page-32-13"></span><span id="page-32-12"></span><span id="page-32-11"></span><span id="page-32-10"></span><span id="page-32-9"></span><span id="page-32-8"></span><span id="page-32-7"></span><span id="page-32-6"></span><span id="page-32-5"></span><span id="page-32-4"></span><span id="page-32-3"></span><span id="page-32-2"></span><span id="page-32-1"></span><span id="page-32-0"></span>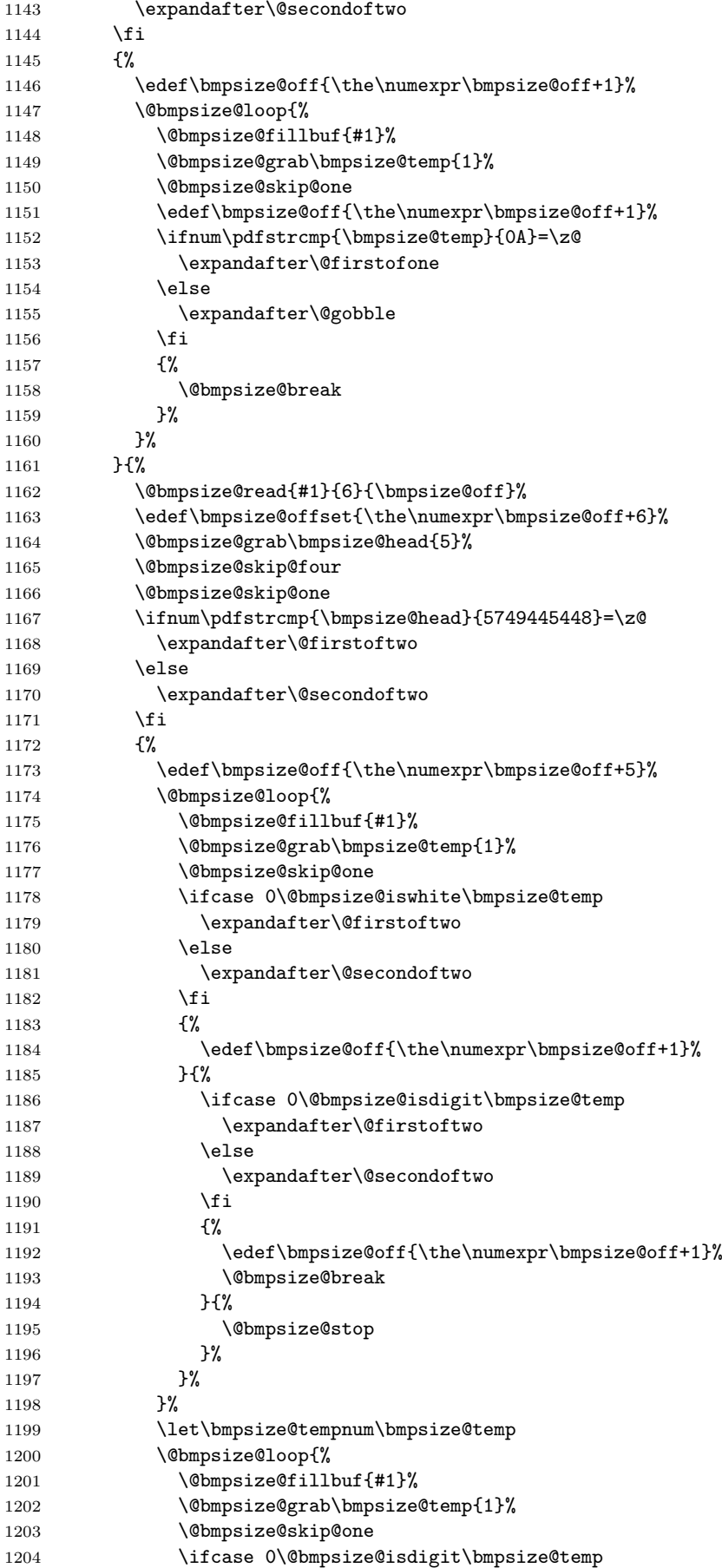

```
1205 \expandafter\@firstoftwo
1206 \else
1207 \expandafter\@secondoftwo
1208 \fi
1209 \{%
1210 \edef\bmpsize@off{\the\numexpr\bmpsize@off+1}%
1211 \@bmpsize@append\bmpsize@tempnum\bmpsize@tempnum\bmpsize@temp
1212 } {%
1213 \@bmpsize@pushback\bmpsize@temp
1214 \@bmpsize@break
1215 }%
1216 }%
1217 \@bmpsize@loop{%
1218 \@bmpsize@fillbuf{#1}%
1219 \@bmpsize@grab\bmpsize@temp{1}%
1220 \@bmpsize@skip@one
1221 \edef\bmpsize@off{\the\numexpr\bmpsize@off+1}%
1222 \ifnum\pdfstrcmp{\bmpsize@temp}{0A}=\z@
1223 \expandafter\@firstofone
1224 \text{le}1225 \expandafter\@gobble
1226 \fi
1227 {%
1228 \@bmpsize@break
1229 }%
1230 }%
1231 \edef\bmpsize@pixelwidth{\pdfunescapehex{\bmpsize@tempnum}}%
1232 }{%
1233 \@bmpsize@grab\bmpsize@temp{1}%
1234 \@bmpsize@skip@one
1235 \@bmpsize@append\bmpsize@head\bmpsize@head\bmpsize@temp
1236 \ifnum\pdfstrcmp{\bmpsize@head}{454E44484452}=\z@
1237 \expandafter\@firstoftwo
1238 \else
1239 \expandafter\@secondoftwo
1240 \fi
1241 {%
1242 \@bmpsize@ok
1243 \@bmpsize@stop
1244    }    {%
1245 \ifnum\pdfstrcmp{\bmpsize@head}{484549474854}=\z@
1246 \expandafter\@firstoftwo
1247 \else
1248 \expandafter\@secondoftwo
1249 \fi
1250 \{%
1251 \edef\bmpsize@off{\the\numexpr\bmpsize@off+6}%
1252 \@bmpsize@loop{%
1253 \@bmpsize@fillbuf{#1}%
1254 \@bmpsize@grab\bmpsize@temp{1}%
1255 \@bmpsize@skip@one
1256 \ifcase 0\@bmpsize@iswhite\bmpsize@temp
1257 \expandafter\@firstoftwo
1258 \else
1259 \expandafter\@secondoftwo
1260 \quad \text{if}1261 \{%
1262 \edef\bmpsize@off{\the\numexpr\bmpsize@off+1}%
1263 }{%
1264 \ifcase 0\@bmpsize@isdigit\bmpsize@temp
1265 \expandafter\@firstoftwo
1266 \text{else}
```
<span id="page-34-35"></span><span id="page-34-34"></span><span id="page-34-33"></span><span id="page-34-32"></span><span id="page-34-31"></span><span id="page-34-30"></span><span id="page-34-29"></span><span id="page-34-28"></span><span id="page-34-27"></span><span id="page-34-26"></span><span id="page-34-25"></span><span id="page-34-24"></span><span id="page-34-23"></span><span id="page-34-22"></span><span id="page-34-21"></span><span id="page-34-20"></span><span id="page-34-19"></span><span id="page-34-18"></span><span id="page-34-17"></span><span id="page-34-16"></span><span id="page-34-15"></span><span id="page-34-14"></span><span id="page-34-13"></span><span id="page-34-12"></span><span id="page-34-11"></span><span id="page-34-10"></span><span id="page-34-9"></span><span id="page-34-8"></span><span id="page-34-7"></span><span id="page-34-6"></span><span id="page-34-5"></span><span id="page-34-4"></span><span id="page-34-3"></span><span id="page-34-2"></span><span id="page-34-1"></span><span id="page-34-0"></span>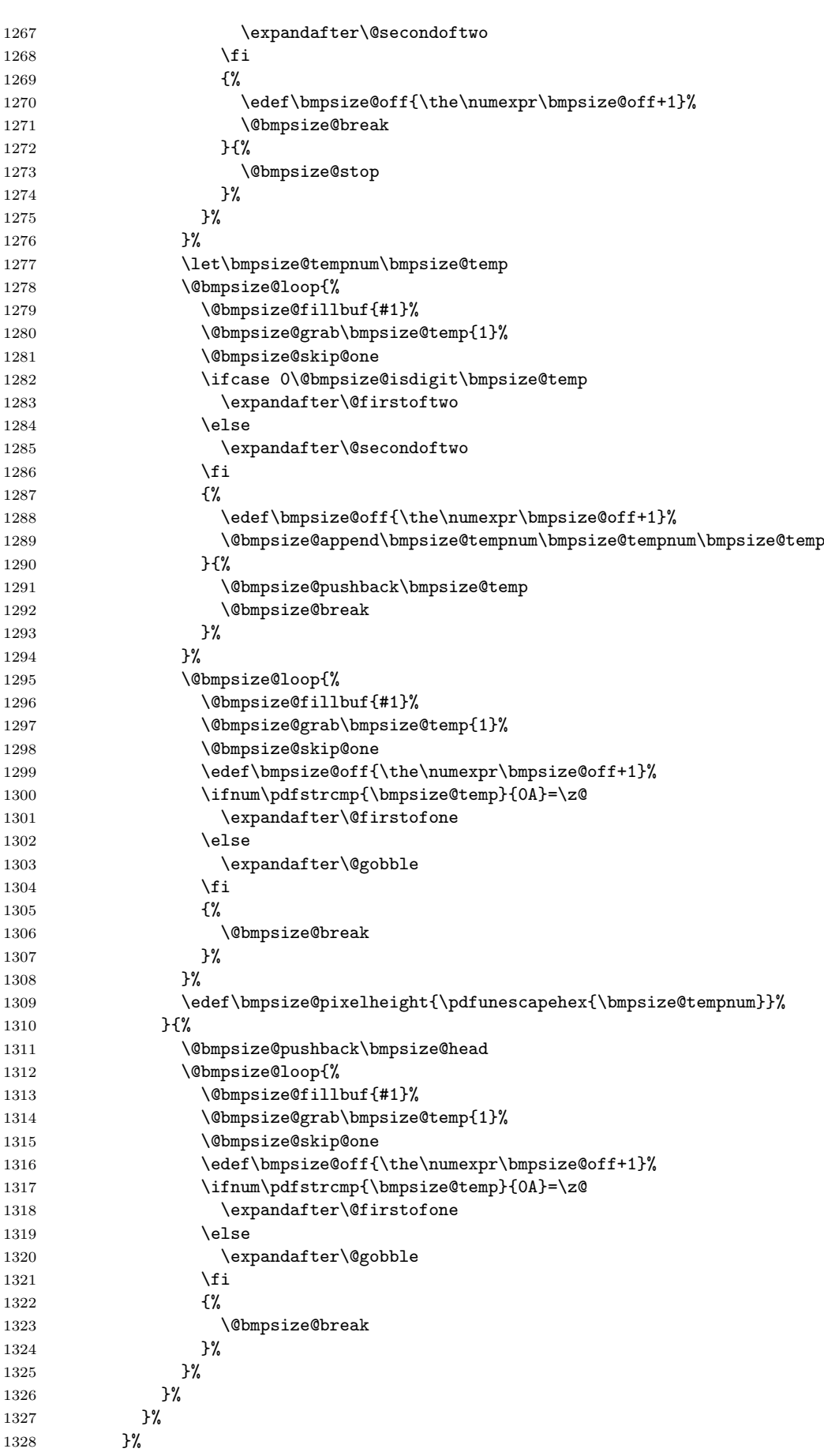

```
1329 }%
1330 }%
1331 }%
1332 \@bmpsize@stop
1333 \@nil
1334 \@bmpsize@end
1335 \gamma\1336 \langle/base\rangle
```
### <span id="page-35-1"></span><span id="page-35-0"></span>2.2.8 xpm

```
¡*ignore¿
```

```
begin xpm
read 9 0
grab 9 -> $temp
assign {9} -> $offset
check streq $temp ["/* XPM */"]
loop
 fillbuf
  grab 1 -> $temp
  if streq $temp [0x22] % "
    break
  fi
  if streq $temp ["/"]
   fillbuf
    grab 1 \rightarrow $temp
    if streq $temp ["*"]
      % look for end of C comment
      loop
        fillbuf
        grab 1 -> $temp
        if streq $temp ["*"]
          loop
            fillbuf
            grab 1 \rightarrow $temp
            if streq $temp ["/"]
              break
            fi
            if streq $temp ["*"]
            else
              break
            fi
          repeat
          if streq $temp ["/"]
            break
          fi
        fi
      repeat
    fi
  fi
repeat
% width
assign {} -> $tempnum
loop
  fillbuf
  grab 1 \rightarrow $temp
  if iswhite $temp
  else
    if isdigit $temp
      append $tempnum $temp -> $tempnum
      break
    else
```

```
stop
                       fi
                     fi
                   repeat
                   loop
                     fillbuf
                     grab 1 -> $temp
                     if isdigit $temp
                       append $tempnum $temp -> $tempnum
                     else
                       if iswhite $temp
                         break
                       else
                          stop
                       fi
                     fi
                   repeat
                   assign unescapehex($tempnum) -> $pixelwidth
                   % height
                   assign {} -> $tempnum
                   loop
                     fillbuf
                     grab 1 \rightarrow $temp
                     if iswhite $temp
                     else
                        if isdigit $temp
                          append $tempnum $temp -> $tempnum
                          break
                       else
                          stop
                       fi
                     fi
                   repeat
                   loop
                     fillbuf
                     grab 1 \rightarrow $temp
                     if isdigit $temp
                       append $tempnum $temp -> $tempnum
                     else
                       if iswhite $temp
                         break
                       else
                          stop
                       fi
                     fi
                   repeat
                   assign unescapehex($tempnum) -> $pixelheight
                   ok
                   end
                   ¡/ignore¿
\bmpsize@read@xpm
                   1337 (*base)
                   1338 \def\bmpsize@read@xpm#1{%
                   1339 \@bmpsize@init
                   1340 \@bmpsize@read{#1}{9}{0}%
                   1341 \@bmpsize@grab\bmpsize@temp{9}%
                   1342 \@bmpsize@skip@four
                   1343 \@bmpsize@skip@four
                   1344 \@bmpsize@skip@one
                   1345 \def\bmpsize@offset{9}%
                   1346 \ifnum\pdfstrcmp{\bmpsize@temp}{2F2A2058504D202A2F}=\z@
```

```
37
```

```
1347 \else
1348 \expandafter\@bmpsize@stop
1349 \fi
1350 \@bmpsize@loop{%
1351 \@bmpsize@fillbuf{#1}%
1352 \@bmpsize@grab\bmpsize@temp{1}%
1353 \@bmpsize@skip@one
1354 \ifnum\pdfstrcmp{\bmpsize@temp}{22}=\z@
1355 \expandafter\@firstofone
1356 \else
1357 \expandafter\@gobble
1358 \fi
1359 {%
1360 \@bmpsize@break
1361 }%
1362 \ifnum\pdfstrcmp{\bmpsize@temp}{2F}=\z@
1363 \expandafter\@firstofone
1364 \else
1365 \expandafter\@gobble
1366 \fi
1367 {%
1368 \@bmpsize@fillbuf{#1}%
1369 \@bmpsize@grab\bmpsize@temp{1}%
1370 \@bmpsize@skip@one
1371 \ifnum\pdfstrcmp{\bmpsize@temp}{2A}=\z@
1372 \expandafter\@firstofone
1373 \else
1374 \expandafter\@gobble
1375 \fi
1376 {%
1377 \@bmpsize@loop{%
1378 \@bmpsize@fillbuf{#1}%
1379 \@bmpsize@grab\bmpsize@temp{1}%
1380 \@bmpsize@skip@one
1381 \ifnum\pdfstrcmp{\bmpsize@temp}{2A}=\z@
1382 \expandafter\@firstofone
1383 \else
1384 \expandafter\@gobble
1385 \overrightarrow{fi}1386 \{ \%1387 \@bmpsize@loop{%
1388 \@bmpsize@fillbuf{#1}%
1389 \@bmpsize@grab\bmpsize@temp{1}%
1390 \@bmpsize@skip@one
1391 \ifnum\pdfstrcmp{\bmpsize@temp}{2F}=\z@
1392 \expandafter\@firstofone
1393 \else
1394 \expandafter\@gobble
1395 \fi
1396 {%
1397 \@bmpsize@break
1398 }%
1399 \ifnum\pdfstrcmp{\bmpsize@temp}{2A}=\z@
1400 \expandafter\@gobble
1401 \else
1402 \expandafter\@firstofone
1403 \qquad \qquad \text{if}1404 {%
1405 \@bmpsize@break
1406 }%
1407 }%
1408 \ifnum\pdfstrcmp{\bmpsize@temp}{2F}=\z@
```

```
1409 \expandafter\@firstofone
1410 \else
1411 \expandafter\@gobble
1412 \qquad \qquad \text{if }1413 {%
1414 \@bmpsize@break
1415 }%
14161417 }%
1418 }%
1419 }%
1420 }%
1421 \def\bmpsize@tempnum{}%
1422 \@bmpsize@loop{%
1423 \@bmpsize@fillbuf{#1}%
1424 \@bmpsize@grab\bmpsize@temp{1}%
1425 \@bmpsize@skip@one
1426 \ifcase 0\@bmpsize@iswhite\bmpsize@temp
1427 \expandafter\@gobble
1428 \text{le}1429 \expandafter\@firstofone
1430 \fi
1431 {%
1432 \ifcase 0\@bmpsize@isdigit\bmpsize@temp
1433 \expandafter\@firstoftwo
1434 \else
1435 \expandafter\@secondoftwo
1436 \fi
1437 {%
1438 \@bmpsize@append\bmpsize@tempnum\bmpsize@tempnum\bmpsize@temp
1439 \@bmpsize@break
1440 }{%
1441 \@bmpsize@stop
1442 }%
1443 }%
1444 }%
1445 \@bmpsize@loop{%
1446 \@bmpsize@fillbuf{#1}%
1447 \@bmpsize@grab\bmpsize@temp{1}%
1448 \@bmpsize@skip@one
1449 \ifcase 0\@bmpsize@isdigit\bmpsize@temp
1450 \expandafter\@firstoftwo
1451 \else
1452 \expandafter\@secondoftwo
1453 \fi
1454 {%
1455 \@bmpsize@append\bmpsize@tempnum\bmpsize@tempnum\bmpsize@temp
1456 }{%
1457 \ifcase 0\@bmpsize@iswhite\bmpsize@temp
1458 \expandafter\@firstoftwo
1459 \else
1460 \expandafter\@secondoftwo
1461 \fi
1462 {%
1463 \@bmpsize@break
1464 }{%
1465 \@bmpsize@stop
1466 }%
1467 }%
1468 }%
1469 \edef\bmpsize@pixelwidth{\pdfunescapehex{\bmpsize@tempnum}}%
1470 \def\bmpsize@tempnum{}%
```

```
1471 \@bmpsize@loop{%
1472 \@bmpsize@fillbuf{#1}%
1473 \@bmpsize@grab\bmpsize@temp{1}%
1474 \@bmpsize@skip@one
1475 \ifcase 0\@bmpsize@iswhite\bmpsize@temp
1476 \expandafter\@gobble
1477 \else
1478 \expandafter\@firstofone
1479 \fi
1480 {%
1481 \ifcase 0\@bmpsize@isdigit\bmpsize@temp
1482 \expandafter\@firstoftwo
1483 \else
1484 \expandafter\@secondoftwo
1485 \fi
1486 {%
1487 \@bmpsize@append\bmpsize@tempnum\bmpsize@tempnum\bmpsize@temp
1488 \@bmpsize@break
1489 }{%
1490 \textcircled{k}<br>1491 \textcircled{k}1491
1492 }%
1493 }%
1494 \@bmpsize@loop{%
1495 \@bmpsize@fillbuf{#1}%
1496 \@bmpsize@grab\bmpsize@temp{1}%
1497 \@bmpsize@skip@one
1498 \ifcase 0\@bmpsize@isdigit\bmpsize@temp
1499 \expandafter\@firstoftwo
1500 \else
1501 \expandafter\@secondoftwo
1502 \fi
1503 {%
1504 \@bmpsize@append\bmpsize@tempnum\bmpsize@tempnum\bmpsize@temp
1505 }{%
1506 \ifcase 0\@bmpsize@iswhite\bmpsize@temp
1507 \expandafter\@firstoftwo
1508 \else
1509 \expandafter\@secondoftwo
1510 \fi
1511 {%
1512 \@bmpsize@break
1513 }{%
1514 \@bmpsize@stop
1515 }%
1516 }%
1517 }%
1518 \edef\bmpsize@pixelheight{\pdfunescapehex{\bmpsize@tempnum}}%
1519 \@bmpsize@ok
1520 \@bmpsize@stop
1521 \@nil
1522 \@bmpsize@end
1523 }%
1524 \langle /base \rangle2.2.9 tga
```
<span id="page-39-28"></span><span id="page-39-26"></span><span id="page-39-24"></span><span id="page-39-22"></span><span id="page-39-18"></span><span id="page-39-17"></span><span id="page-39-11"></span><span id="page-39-3"></span><span id="page-39-2"></span><span id="page-39-0"></span>¡\*ignore¿

begin tga little-endian

% id length (1 byte)

read 16 1

```
grab 1 -> $temp % color map type (1 byte), values: 0, 1
                  if streq $temp [0x00]
                  else
                   if streq $temp [0x01]
                   else
                     stop
                   fi
                  fi
                  skip 10 % image type (1 byte)
                                              % color map specification (5 bytes)
                                              % x origin (2 bytes)
                                              % y origin (2 bytes)<br>% image width
                  num 2 \rightarrow $pixelwidth
                  num 2 -> $pixelheight % image height
                  ok
                  % TGA File Footer
                  size 26 -> $temp
                  read 26 numexpr($temp - 26)
                  num 4 -> $offset \% the extension area offset
                  skip 4 % the developer directory offset<br>grab 18 -> $temp % the signature, ".", 0x00
                                              % the signature, ".", 0x00if streq $temp ["TRUEVISION-XFILE." 0x00]
                  else
                   stop
                  fi
                  if numeq $offset 0
                   stop \% no extension area
                  fi
                 read 4 numexpr($offset + 474) % pixel aspect ratio (4 bytes)
                 num 2 -> $pixelx \% pixel ratio numerator (pixel width)
                 num 2 -> $pixely \% pixel ratio denominator (pixel height)
                  if numeq $pixely 0 % no pixel aspect ratio
                   clear $pixelx
                   clear $pixely
                  fi
                  end
                  ¡/ignore¿
\bmpsize@read@tga
                  1525 \langle *base \rangle1526 \def\bmpsize@read@tga#1{%
                  1527 \@bmpsize@init
                  1528 \@bmpsize@bigendianfalse
                  1529 \@bmpsize@read{#1}{16}{1}%
                  1530 \@bmpsize@grab\bmpsize@temp{1}%
                  1531 \@bmpsize@skip@one
                  1532 \ifnum\pdfstrcmp{\bmpsize@temp}{00}=\z@
                  1533 \expandafter\@gobble
                  1534 \else
                  1535 \expandafter\@firstofone
                  1536 \fi
                  1537 {%
                  1538 \ifnum\pdfstrcmp{\bmpsize@temp}{01}=\z@
                  1539 \expandafter\@gobble
                  1540 \else
                  1541 \expandafter\@firstofone
                  1542 \fi
                  1543 \{%
                  1544 \@bmpsize@stop
                  1545 }%
                  1546 }%
                  1547 \@bmpsize@skip@four
```

```
1548 \@bmpsize@skip@four
1549 \@bmpsize@skip@two
1550 \@bmpsize@num@two\bmpsize@pixelwidth
1551 \@bmpsize@num@two\bmpsize@pixelheight
1552 \@bmpsize@ok
1553 \@bmpsize@size{#1}{26}\bmpsize@temp \@bmpsize@read{#1}{26}{\numexpr\bmpsize@temp-26\relax}%
1554 \@bmpsize@num@four\bmpsize@offset
1555 \@bmpsize@skip@four
1556 \@bmpsize@grab\bmpsize@temp{18}%
1557 \@bmpsize@skip@four
1558 \@bmpsize@skip@four
1559 \@bmpsize@skip@four
1560 \@bmpsize@skip@four
1561 \@bmpsize@skip@two
1562 \ifnum\pdfstrcmp{\bmpsize@temp}{54525545564953494F4E2D5846494C452E00}=\z@
1563 \expandafter\@gobble
1564 \else
1565 \expandafter\@firstofone
1566 \fi
1567 {%
1568 \@bmpsize@stop
1569 }%
1570 \ifnum\bmpsize@offset=0\relax
1571 \expandafter\@firstofone
1572 \else
1573 \expandafter\@gobble
1574 \fi
1575 {%
1576 \@bmpsize@stop
1577 }%
1578 \@bmpsize@read{#1}{4}{\numexpr\bmpsize@offset+474\relax}%
1579 \@bmpsize@num@two\bmpsize@pixelx
1580 \@bmpsize@num@two\bmpsize@pixely
1581 \ifnum\bmpsize@pixely=0\relax
1582 \expandafter\@firstofone
1583 \else
1584 \expandafter\@gobble
1585 \fi
1586 {%
1587 \let\bmpsize@pixelx\relax
1588 \let\bmpsize@pixely\relax
1589 }%
1590 \@bmpsize@stop
1591 \@nil
1592 \@bmpsize@end
1593 }%
1594 \langle/base\rangle2.2.10 pcx
¡*ignore¿
```

```
begin pcx
little-endian
read 16 0
grab 1 -> $temp % manufacturer
check streq $temp [0x0A]
skip 1 % version
num 1 -> $temp % encoding
check numeq $temp 1
skip 1 % bits per pixel
num 2 -> $pixelwidth % x_min
num 2 -> $pixelheight % y_min
```

```
num 2 \rightarrow $temp \% x max
                  assign numexpr($temp - $pixelwidth + 1) -> $pixelwidth
                  num 2 \rightarrow $temp \% \gamma_max
                  assign numexpr($temp - $pixelheight + 1) -> $pixelheight
                  check numgt $pixelwidth 0
                  check numgt $pixelheight 0
                  ok<br>num 2 -> $pixelx
                                              % horizontal resolution in DPI
                  num 2 -> $pixely \% vertical resolution in DPI
                  assign {1in} -> $unit
                  end
                  ¡/ignore¿
\bmpsize@read@pcx
                  1595 (*base)
                  1596 \def\bmpsize@read@pcx#1{%
                  1597 \@bmpsize@init
                  1598 \@bmpsize@bigendianfalse
                  1599 \@bmpsize@read{#1}{16}{0}%
                  1600 \@bmpsize@grab\bmpsize@temp{1}%
                  1601 \@bmpsize@skip@one
                  1602 \ifnum\pdfstrcmp{\bmpsize@temp}{0A}=\z@
                  1603 \else
                  1604 \expandafter\@bmpsize@stop
                  1605 \fi
                  1606 \@bmpsize@skip@one
                  1607 \@bmpsize@num@one\bmpsize@temp
                  1608 \ifnum\bmpsize@temp=1\relax
                  1609 \else
                  1610 \expandafter\@bmpsize@stop
                  1611 \fi
                  1612 \@bmpsize@skip@one
                  1613 \@bmpsize@num@two\bmpsize@pixelwidth
                  1614 \@bmpsize@num@two\bmpsize@pixelheight
                  1615 \@bmpsize@num@two\bmpsize@temp
                  1616 \edef\bmpsize@pixelwidth{\the\numexpr\bmpsize@temp-\bmpsize@pixelwidth+1}%
                  1617 \@bmpsize@num@two\bmpsize@temp
                  1618 \edef\bmpsize@pixelheight{\the\numexpr\bmpsize@temp-\bmpsize@pixelheight+1}%
                  1619 \ifnum\bmpsize@pixelwidth>0\relax
                  1620 \else
                  1621 \expandafter\@bmpsize@stop
                  1622 \fi
                  1623 \ifnum\bmpsize@pixelheight>0\relax
                  1624 \else
                  1625 \expandafter\@bmpsize@stop
                  1626 \fi
                  1627 \@bmpsize@ok
                  1628 \@bmpsize@num@two\bmpsize@pixelx
                  1629 \@bmpsize@num@two\bmpsize@pixely
                  1630 \def\bmpsize@unit{1in}%
                  1631 \@bmpsize@stop
                  1632 \@nil
                  1633 \@bmpsize@end
                  1634 }%
                  1635 \langle /base \rangle
```
### <span id="page-42-29"></span><span id="page-42-25"></span><span id="page-42-24"></span><span id="page-42-23"></span><span id="page-42-22"></span><span id="page-42-21"></span><span id="page-42-20"></span><span id="page-42-19"></span><span id="page-42-18"></span><span id="page-42-17"></span><span id="page-42-15"></span><span id="page-42-11"></span><span id="page-42-10"></span><span id="page-42-9"></span><span id="page-42-8"></span><span id="page-42-7"></span><span id="page-42-6"></span><span id="page-42-2"></span><span id="page-42-0"></span>2.2.11 msp

¡\*ignore¿

begin msp little-endian

```
read 16 0
```

```
% header 4
grab 4 -> $temp
if streq $temp ["DanM"]
else
  check streq $temp ["LinS"]
fi
num 2 -> $pixelwidth
num 2 -> $pixelheight
ok
num 2 -> $pixelx % x_asp
num 2 -> $pixely % y_asp
assign {1in} -> $unit % guessing
if numeq $pixelx 0
 num 2 -> $pixelx % x_asp_prn
  num 2 -> $pixely % y_asp_prn
fi
% num 2 % width_prn
% num 2 % height_prn
end
```
¡/ignore¿

#### <span id="page-43-20"></span>\bmpsize@read@msp

```
1636 (*base)
1637 \def\bmpsize@read@msp#1{%
1638 \@bmpsize@init
1639 \@bmpsize@bigendianfalse
1640 \@bmpsize@read{#1}{16}{0}%
1641 \@bmpsize@grab\bmpsize@temp{4}%
1642 \@bmpsize@skip@four
1643 \ifnum\pdfstrcmp{\bmpsize@temp}{44616E4D}=\z@
1644 \expandafter\@gobble
1645 \else
1646 \expandafter\@firstofone
1647 \fi
1648 {%
1649 \ifnum\pdfstrcmp{\bmpsize@temp}{4C696E53}=\z@
1650 \else
1651 \expandafter\@bmpsize@stop
1652 \fi
1653 }%
1654 \@bmpsize@num@two\bmpsize@pixelwidth
1655 \@bmpsize@num@two\bmpsize@pixelheight
1656 \@bmpsize@ok
1657 \@bmpsize@num@two\bmpsize@pixelx
1658 \@bmpsize@num@two\bmpsize@pixely
1659 \def\bmpsize@unit{1in}%
1660 \ifnum\bmpsize@pixelx=0\relax
1661 \expandafter\@firstofone
1662 \else
1663 \expandafter\@gobble
1664 \fi
1665 {%
1666 \@bmpsize@num@two\bmpsize@pixelx
1667 \@bmpsize@num@two\bmpsize@pixely<br>1668 }%
1668
1669 \@bmpsize@stop
1670 \@nil
1671 \@bmpsize@end
1672 }%
```

```
1673 \; \langle \text{/base} \rangle2.2.12 sgi
begin sgi
big-endian
read 10 0
grab 2 -> $temp
check streq $temp [0x01 \ 0xDA] % magic: 474 decimal<br>grab 1 \rightarrow $temp % storage: 0 or 1
                                   % storage: 0 or 1
check numge $temp 0
check numle $temp 1
skip 2 % bpc, dimension
num 2 -> $pixelwidth
num 2 -> $pixelheight
ok
end
```
<span id="page-44-19"></span>\bmpsize@read@sgi

```
1674 \langle *base \rangle1675 \def\bmpsize@read@sgi#1{%
1676 \@bmpsize@init
1677 \@bmpsize@bigendiantrue
1678 \@bmpsize@read{#1}{10}{0}%
1679 \@bmpsize@grab\bmpsize@temp{2}%
1680 \@bmpsize@skip@two
1681 \ifnum\pdfstrcmp{\bmpsize@temp}{01DA}=\z@
1682 \else
1683 \expandafter\@bmpsize@stop
1684 \fi
1685 \@bmpsize@grab\bmpsize@temp{1}%
1686 \@bmpsize@skip@one
1687 \ifnum\bmpsize@temp<0\relax
1688 \expandafter\@bmpsize@stop
1689 \fi
1690 \ifnum\bmpsize@temp>1\relax
1691 \expandafter\@bmpsize@stop
1692 \fi
1693 \@bmpsize@skip@two
1694 \@bmpsize@num@two\bmpsize@pixelwidth
1695 \@bmpsize@num@two\bmpsize@pixelheight
1696 \@bmpsize@ok
1697 \@bmpsize@stop
1698 \@nil<br>1699 \@bmp
     1699 \@bmpsize@end
1700 }%
1701 \; \langle \text{/base} \rangle
```
### <span id="page-44-22"></span><span id="page-44-18"></span><span id="page-44-17"></span><span id="page-44-16"></span><span id="page-44-13"></span><span id="page-44-9"></span><span id="page-44-8"></span><span id="page-44-7"></span><span id="page-44-3"></span><span id="page-44-1"></span>2.3 Package bmpsize

```
1702 (*package)
1703 \ProvidesPackage{bmpsize}%
1704 [2006/08/24 v1.0 Extract size and resolution data from bitmap files (HO)]
1705 \RequirePackage{ifpdf}
1706 \ifpdf
1707 \PackageInfo{bmpsize}{Superseded by pdfTeX in PDF mode}%
1708 \expandafter\endinput
1709 \overline{ifi}1710 \begingroup\expandafter\expandafter\expandafter\endgroup
1711 \expandafter\ifx\csname pdffiledump\endcsname\relax
1712 \PackageError{bmpsize}{%
1713 You need pdfTeX 1.30.0 or newer%
```

```
1714 }{Package loading is aborted.}%
1715 \expandafter\endinput
1716 \fi
1717
1718 \RequirePackage{graphics}
1719 \RequirePackage{keyval}
1720 \RequirePackage{bmpsize-base}
1721
1722 \begingroup\expandafter\expandafter\expandafter\endgroup
1723 \expandafter\ifx\csname PackageWarning\endcsname\relax
1724 \def\@bmpsize@warning#1#2{%
1725 \begingroup
1726 \newlinechar=10 %
1727 \def\MessageBreak{%
1728 <sup>2</sup>\sim J%
1729 (bmpsize) %
1730 \space\space\space\space\space
1731 \space\space\space\space
1732 \space\space\space\space\space
1733 \space\space\space
1734 }%
1735 \immediate\write16{%
1736 Package bmpsize Warning: #2 %
1737 on input line \the\inputlineno.%
1738 }%
1739 \endgroup
1740 }%
1741 \else
1742 \def\@bmpsize@warning{\PackageWarning{bmpsize}}%
1743 \fi
1744
1745 \InputIfFileExists{bmpsize-\Gin@driver}{}{}
1746
1747 \define@key{Gin}{bmpsizefast}[true]{%
1748 \expandafter\ifx\csname if#1\expandafter\endcsname\csname iftrue\endcsname
1749 \@bmpsize@fasttrue
1750 \else
1751 \@bmpsize@fastfalse
1752 \fi
1753 }
1754 \define@key{Gin}{resolutionunit}{%
1755 \def\bmpsize@unit@default{#1}%
1756 }
1757 \begingroup
1758 \def\x#1{\endgroup
1759 \define@key{Gin}{resolution}{%
1760 \@bmpsize@read@resolution\@bmpsize@user@resolutiontrue##1#1#1\@nil
1761 }%
1762 \define@key{Gin}{defaultresolution}{%
1763 \@bmpsize@read@resolution\@bmpsize@user@resolutionfalse##1#1#1\@nil
1764 }%
1765 }%
1766 \text{ }\ \ x\ \1767 \def\@bmpsize@read@resolution#1#2 #3 #4\@nil{%
1768 \ifcase 0\ifx\if2\1\fi1769 \ifnum\pdfstrcmp{#2}{\Gin@exclamation}=\z@
1770 \iint x \lvert x \rvert / 31771 \ifnum\pdfstrcmp{#3}{\Gin@exclamation}=\z@
1772 1%
1773 \fi
1774 \fi
1775 \ifcase\pdfstrcmp{#2}{\Gin@exclamation}\relax
```

```
46
```

```
1776 \let\bmpsize@pixelx@default\Gin@exclamation
1777 \else
1778 \edef\bmpsize@pixelx@default{#2}%
1779 \fi
1780 \ifcase\pdfstrcmp{#3}{\Gin@exclamation}\relax
1781 \let\bmpsize@pixely@default\Gin@exclamation
1782 \else
1783 \ifx\\#3\\%
1784 \let\bmpsize@pixely@default\bmpsize@pixelx@default
1785 \else
1786 \edef\bmpsize@pixely@default{#3}%
1787 \fi
1788 \fi
1789 #1%
1790 \else
1791 \PackageError{bmpsize}{%
1792 Wrong syntax for key (default)resolution%
1793 }{%
1794 See package documentation for correct syntax.%
1795 }%
1796 \fi
1797 }
1798 \newcommand*{\bmpsizesetup}{\setkeys{Gin}}
1799
1800 \let\@bmpsize@org@setfile\Gin@setfile
1801 \def\Gin@setfile#1#2#3{%
1802 \ifcase\pdfstrcmp{#1}{bmp}\relax
1803 \expandafter\@firstofone
1804 \else
1805 \expandafter\@gobble
1806 \fi
1807 {%
1808 \bmpsize@okfalse
1809 \edef\bmpsize@ext{\ifx\Gin@ext\relax\Gin@eext\else\Gin@ext\fi}%
1810 \edef\bmpsize@file{\Gin@base\bmpsize@ext}%
1811 \edef\@bmpsize@temp{\bmpsize@ext}%
1812 \@ifundefined{bmpsize@read@\@bmpsize@temp}{%
1813 \@ifundefined{bmpsize@map@\@bmpsize@temp}{}{%
1814 \expandafter\let\expandafter\@bmpsize@temp
1815 \csname bmpsize@map@\@bmpsize@temp\endcsname
1816 }%
1817 }{}%
1818 \@ifundefined{bmpsize@read@\@bmpsize@temp}{%
1819 }{%
1820 \csname bmpsize@read@\@bmpsize@temp\endcsname\bmpsize@file
1821   }%
1822 \ifbmpsize@ok
1823 \else
1824 \@for\@bmpsize@temp:=\bmpsize@types\do{%
1825 \ifbmpsize@ok
1826 \else
1827 \csname bmpsize@read@\@bmpsize@temp\endcsname\bmpsize@file
1828 \fi
1829 }%
1830 \fi
1831 \ifbmpsize@ok
1832 \ifGin@bbox
1833 \@ifundefined{Gin@vllx}{%
1834 \@bmpsize@warning{Explicit bounding box is ignored}%
1835 }{%
1836 \ifx\Gin@viewport@code\relax
1837 \def\Gin\ddot{\Gin}\ddot{\S}
```

```
1838 \let\Gin@olly\Gin@ollx
1839 \let\Gin@ourx\bmpsize@width
1840 \let\Gin@oury\bmpsize@height
1841 \let\Gin@vllx\Gin@llx
1842 \let\Gin@vlly\Gin@lly
1843 \let\Gin@vurx\Gin@urx
1844 \let\Gin@vury\Gin@ury
1845 \let\Gin@viewport@code\Gin@viewport
1846 \@bmpsize@warning{%
1847 Explicit bounding box replaced by\MessageBreak
1848 viewport setting
1849 } ?
1850 \else
1851 \@bmpsize@warning{Explicit bounding box is ignored}%
1852 \quad \text{If}1853 }%
1854 \fi
1855 \def\Gin@llx{0}%
1856 \def\Gin@lly{0}1857 \let\Gin@urx\bmpsize@width
1858 \let\Gin@ury\bmpsize@height
1859 \Gin@bboxtrue
1860 \else
1861 \PackageInfo{bmpsize}{Unknown image type of \bmpsize@file}%
1862 \fi
1863 }%
1864 \@bmpsize@org@setfile{#1}{#2}{#3}%
1865 }
1866 \newcommand*{\bmpsize@ext@type}[1]{%
1867 \@namedef{bmpsize@map@#1}%
1868 }
1869 \bmpsize@ext@type{.jpg}{jpg}
1870 \bmpsize@ext@type{.jpe}{jpg}
1871 \bmpsize@ext@type{.jfif}{jpg}
1872 \bmpsize@ext@type{.jpeg}{jpg}
1873 \bmpsize@ext@type{.tif}{tiff}
1874 \bmpsize@ext@type{.tiff}{tiff}
1875 \bmpsize@ext@type{.pcx}{pcx}
1876 \bmpsize@ext@type{.msp}{msp}
1877 \bmpsize@ext@type{.bmp}{bmp}
1878 \bmpsize@ext@type{.png}{png}
1879 \bmpsize@ext@type{.pnm}{pnm}
1880 \bmpsize@ext@type{.pbm}{pnm}
1881 \bmpsize@ext@type{.pgm}{pnm}
1882 \bmpsize@ext@type{.ppm}{pnm}
1883 \bmpsize@ext@type{.pam}{pam}
1884 \bmpsize@ext@type{.xpm}{xpm}
1885 \bmpsize@ext@type{.gif}{gif}
1886 \bmpsize@ext@type{.tga}{tga}
1887 \bmpsize@ext@type{.sgi}{sgi}
1888 \langle/package\rangle2.4 Drivers
```
#### <span id="page-47-23"></span><span id="page-47-22"></span><span id="page-47-21"></span><span id="page-47-20"></span><span id="page-47-19"></span><span id="page-47-18"></span><span id="page-47-17"></span><span id="page-47-16"></span><span id="page-47-15"></span><span id="page-47-14"></span><span id="page-47-13"></span><span id="page-47-12"></span><span id="page-47-11"></span><span id="page-47-10"></span><span id="page-47-9"></span><span id="page-47-8"></span><span id="page-47-7"></span><span id="page-47-6"></span><span id="page-47-5"></span><span id="page-47-4"></span><span id="page-47-3"></span><span id="page-47-1"></span><span id="page-47-0"></span>2.4.1 dvips

Identification.

```
1889 (*dvips)
1890 \ProvidesFile{bmpsize-dvips.def}%
1891 [2006/08/24 v1.0 Graphics bitmap driver for dvips (HO)]
```
Ensure correct catcodes.

```
1892 \expandafter\edef\csname @bmpsize@driver@catcodes\endcsname{%
1893 \catcode44 \the\catcode44 % ,
```

```
1894 \catcode58 \the\catcode58 % :
            1895 \catcode60 \the\catcode60 % <
            1896 \catcode61 \the\catcode61 \% =
            1897 \catcode62 \the\catcode62 % >
            1898 \catcode64 \the\catcode64 % @
            1899 }
            1900 \catcode64 11 %
            1901 \@makeother\,
            1902 \@makeother\:
            1903 \@makeother\<
            1904 \@makeother\=
            1905 \@makeother\>
\Ginclude@bmp Added features: support for viewport/trim and clip.
            1906 \def\Ginclude@bmp#1{%
            1907 \message{<#1>}%
            1908 \raise\Gin@req@height
            1909 \hbox to\Gin@req@width{%
            Clipping support.
            1910 \ifGin@clip
            1911 \vbox to\z@{%
            1912 \special{ps:gsave currentpoint}%
            1913 \kern\Gin@req@height
            1914 \hbox to\z@{%
            1915 \kern\Gin@req@width
            1916 \special{ps:%
            1917 currentpoint
            1918 newpath
            1919 3 index 3 index moveto
            1920 1 index 3 index lineto
            1921 2 copy lineto
            1922 exch pop exch pop
            1923 lineto
            1924 closepath
            1925 clip
            1926 }%
            1927 \hbox{hss}1928 }%
            1929 \forallrss
            1930 }%
            1931 \fi
```
<span id="page-48-31"></span><span id="page-48-30"></span><span id="page-48-27"></span><span id="page-48-26"></span><span id="page-48-20"></span><span id="page-48-18"></span>Support for viewport/trim. The original bounding box is '0 0 width height'. If package bmpsize is used and the image has been recognized, then the original width and height are known (\bmpsize@width, \bmpsize@height). Otherwise we try the saved values \Gin@ourx and \Gin@oury. This guessing will fail, if options viewport and trim are used both or several times. This is a deficiency of package graphicx. One of options viewport and trim should be used at most once.

<span id="page-48-24"></span><span id="page-48-23"></span><span id="page-48-22"></span><span id="page-48-21"></span><span id="page-48-16"></span><span id="page-48-15"></span><span id="page-48-8"></span><span id="page-48-7"></span><span id="page-48-6"></span><span id="page-48-5"></span>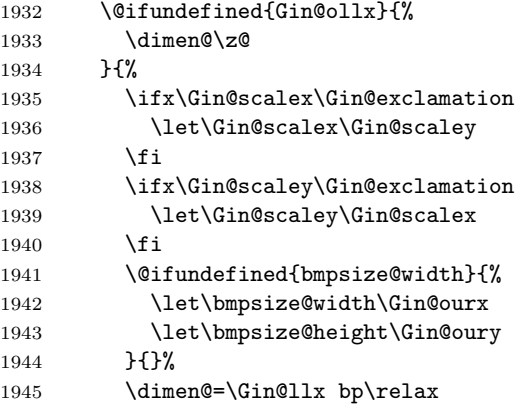

```
1946 \dimen@=\Gin@scalex\dimen@
1947 \kern-\dimen@
1948 \advance\Gin@req@width\dimen@
1949 \dimen@=\bmpsize@width bp\relax
1950 \advance\dimen@ by -\Gin@urx bp\relax
1951 \dimen@=\Gin@scalex\dimen@
1952 \advance\Gin@req@width\dimen@
1953 \dimen@=\Gin@lly bp\relax
1954 \dimen@=\Gin@scaley\dimen@
1955 \advance\Gin@req@height\dimen@
1956 \dimen@=\bmpsize@height bp\relax
1957 \advance\dimen@ by -\Gin@ury bp\relax
1958 \dimen@=\Gin@scaley\dimen@
1959 \advance\Gin@req@height\dimen@
1960 }%
1961 \ifdim\dimen@=\z@
1962 \else
1963 \vbox to\z@\bgroup
1964 \kern-\dimen@
1965 \fi
The special for the image.
1966 \special{em:graph #1,\the\Gin@req@width,\the\Gin@req@height}%
1967 \ifdim\dimen@=\z@
1968 \else
1969 \sqrt{85}1970 \egroup
1971 \fi
1972 \ifGin@clip
1973 \special{ps::grestore}%
1974 \overrightarrow{fi}1975 \hss
1976 }%
1977 }
```

```
1978 \@bmpsize@driver@catcodes
1979 (/dvips)
```
### <span id="page-49-0"></span>2.4.2 dvipdfm

Identification.

```
1980 (*dvipdfm)
1981 \ProvidesFile{bmpsize-dvipdfm.def}%
1982 [2006/08/24 v1.0 Graphics bitmap driver for dvipdfm (HO)]
```
Ensure correct catcodes.

```
1983 \expandafter\edef\csname @bmpsize@driver@catcodes\endcsname{%
```

```
1984 \catcode44 \the\catcode44 % ,
1985 \catcode46 \the\catcode46 %.
1986 \catcode58 \the\catcode58 % :
1987 \catcode60 \the\catcode60 % <
1988 \catcode61 \the\catcode61 \% =
1989 \catcode62 \the\catcode62 % >
1990 \catcode64 \the\catcode64 % @
1991 }
1992 \catcode64 11 %
1993 \@makeother\,
1994 \@makeother\.
1995 \@makeother\:
1996 \@makeother\<
1997 \@makeother\=
1998 \@makeother\>
```
<span id="page-49-23"></span><span id="page-49-6"></span><span id="page-49-5"></span><span id="page-49-4"></span><span id="page-49-3"></span><span id="page-49-2"></span><span id="page-49-1"></span>Counter resource to generate unique names for xform objects.

<span id="page-50-6"></span><span id="page-50-3"></span><span id="page-50-2"></span> \@ifundefined{@bmpsize@count}{% \csname newcount\endcsname\@bmpsize@count \@bmpsize@count=\z@ }{} The file name is given as PDF string in the image special. If we have pdfT<sub>E</sub>X with \pdfescapestring we use it.

#### <span id="page-50-5"></span>\@bmpsize@pdfescapestring

<span id="page-50-17"></span> \begingroup\expandafter\expandafter\expandafter\endgroup \expandafter\ifx\csname pdfescapestring\endcsname\relax \def\@bmpsize@pdfescapestring#1{#1}% \else \let\@bmpsize@pdfescapestring\pdfescapestring \fi

<span id="page-50-33"></span>The size of reused images of dvipdfm 0.13.2c is 1bp. Thus the reused image must be scaled to the requested width and height. The factor is just the conversion from pt to bp (72/72.27).

#### <span id="page-50-13"></span>\bmpsize@dvipdfm@factor

```
2009 \@ifundefined{bmpsize@dvipdfm@factor}{%
2010 \def\bmpsize@dvipdfm@factor{.99626}%
2011 }{}
```
<span id="page-50-29"></span>\Ginclude@bmp Added features: support for viewport/trim, clip, and image reuse.

<span id="page-50-32"></span> \def\Ginclude@bmp#1{% \message{<#1>}%

Clip support is achieved by putting the image inside a xform object. These xform objects are automatically clipped when they are used.

```
2014 \ifGin@clip
2015 \global\advance\@bmpsize@count\@ne
2016 \edef\@bmpsize@clip@name{@CLIP@\the\@bmpsize@count}%
2017 \special{%
2018 pdf:bxobj \@bmpsize@clip@name\space
2019 width \the\Gin@req@width\space
2020 height \the\Gin@req@height
2021 }%
2022 \fi
Support for viewport/trim.
2023 \hbox to \z@{%
2024 \@ifundefined{Gin@ollx}{%
2025 \dimen@\z@
2026 }{%
2027 \ifx\Gin@scalex\Gin@exclamation
2028 \let\Gin@scalex\Gin@scaley
2029 \fi
2030 \ifx\Gin@scaley\Gin@exclamation
2031 \let\Gin@scaley\Gin@scalex
2032 \fi
2033 \@ifundefined{bmpsize@width}{%
2034 \let\bmpsize@width\Gin@ourx
2035 \let\bmpsize@height\Gin@oury
2036 }{}%
2037 \dimen@=\Gin@llx bp\relax
2038 \dimen@=\Gin@scalex\dimen@
2039 \kern-\dimen@
2040 \advance\Gin@req@width\dimen@
2041 \dimen@=\bmpsize@width bp\relax
2042 \advance\dimen@ by -\Gin@urx bp\relax
2043 \dimen@=\Gin@scalex\dimen@
2044 \advance\Gin@req@width\dimen@
```
<span id="page-51-23"></span><span id="page-51-20"></span><span id="page-51-17"></span><span id="page-51-16"></span><span id="page-51-13"></span><span id="page-51-12"></span><span id="page-51-11"></span>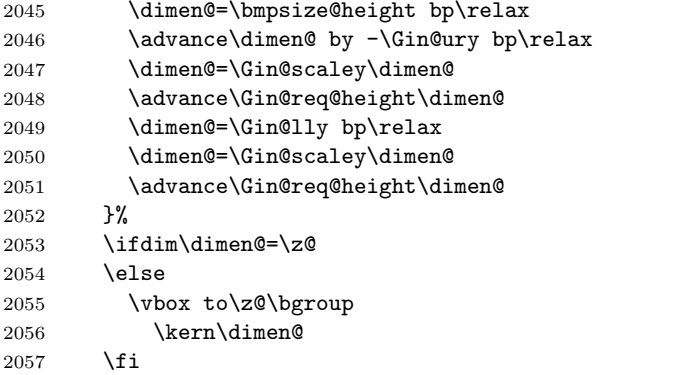

<span id="page-51-33"></span><span id="page-51-25"></span>Reuse support, dvipdfm just remember the image. The requested sizes, clipping,  $\dots$  do not matter.

```
2058 \edef\@bmpsize@temp{@IMG@\@bmpsize@pdfescapestring{#1}}%
2059 \@ifundefined{\@bmpsize@temp}{%
2060 \global\advance\@bmpsize@count\@ne
2061 \expandafter\xdef\csname\@bmpsize@temp\endcsname{%
2062 \the\@bmpsize@count
2063 }%
2064 \special{%
2065 pdf:image @IMG\csname\@bmpsize@temp\endcsname\space
2066 width \the\Gin@req@width\space
2067 height \the\Gin@req@height\space
2068 depth 0pt (\@bmpsize@pdfescapestring{#1})%
2069 }%
2070 }{%
2071 \special{%
2072 pdf:bt %
2073 xscale \strip@pt\dimexpr
2074 \bmpsize@dvipdfm@factor\Gin@req@width\relax\space
2075 yscale \strip@pt\dimexpr
2076 \bmpsize@dvipdfm@factor\Gin@req@height\relax
2077 }%
2078 \special{pdf:uxobj @IMG\csname\@bmpsize@temp\endcsname}%
2079 \special{pdf:et}%
2080 }%
2081 \ifdim\dimen@=\z@
2082 \else
2083 \vss
2084 \egroup
2085 \fi
2086 \hss
2087 }%
2088 \ifGin@clip
2089 \special{pdf:exobj}%
2090 \special{pdf:uxobj \@bmpsize@clip@name}%
2091 \fi
2092 }
```

```
2093 \@bmpsize@driver@catcodes
2094 \; \langle /dvipdfm\rangle
```
### <span id="page-51-0"></span>2.4.3 dvipdfmx

Identification.

<span id="page-51-28"></span>2095 (\*dvipdfmx) \ProvidesFile{bmpsize-dvipdfmx.def}% [2006/08/24 v1.0 Graphics bitmap driver for dvipdfmx (HO)] Ensure correct catcodes.

<span id="page-52-9"></span><span id="page-52-7"></span><span id="page-52-6"></span> \expandafter\edef\csname @bmpsize@driver@catcodes\endcsname{% 2099 \catcode46 \the\catcode46 %. 2100 \catcode64 \the\catcode64 % @ } \catcode64 11 % \@makeother\.

<span id="page-52-8"></span><span id="page-52-0"></span>The size of reused images of dvipdfmx-20050823 is 1in in opposite the 1bp of dvipdfm. The reused image must be scaled to the requested width and height. The factor is the conversion from in to pt  $(1/72.27)$ .

#### <span id="page-52-5"></span>\bmpsize@dvipdfm@factor

```
2104 \@ifundefined{bmpsize@dvipdfm@factor}{%
2105 \def\bmpsize@dvipdfm@factor{.01384}%
2106 }{}
```
The rest is the same as for dvipdfm.

<span id="page-52-2"></span> \@bmpsize@driver@catcodes \input{bmpsize-dvipdfm.def}  $2109 \; \langle /$ dvipdfmx $\rangle$ 

### 2.5 Test program bmpsize-test.tex

```
2110 (*test)
2111 \expandafter\ifx\csname NeedsTeXFormat\endcsname\relax
2112 \input miniltx
2113 \fi
2114 \begingroup\expandafter\expandafter\expandafter\endgroup
2115 \expandafter\ifx\csname pdfoutput\endcsname\relax
2116 \else
2117 \pdfoutput=0 %
2118 \fi
2119 \RequirePackage{bmpsize}
2120
2121 \endlinechar=-1
2122 \catcode'\@=11
2123 \def\msg#{\immediate\write16}
2124
2125 \def\init{%
2126 \msg{}%
2127 \msg{File name menu}%
2128 \msg{==============}%
2129 \msg{* Option menu: use 'opt' as file name}%
2130 \msg{* Quit program: <return>}%
2131 \msg{}%
2132 \message{Image file name = \frac{2}{3}2133 \read-1 to \imagename
2134 \ifx\imagename\@empty
2135 \expandafter\@firstoftwo
2136 \else
2137 \expandafter\@secondoftwo
2138 \fi
2139 {%
2140 \csname @@end\endcsname
2141 \end
2142 }{%
2143 \ifnum\pdfstrcmp{\imagename}{opt}=\z@
2144 \expandafter\optionmenu
2145 \else
2146 \startimg
2147 \expandafter\init
2148 \setminusfi
2149 }%
```

```
2150 }
2151 \def\optionmenu{%
2152 \msg{}%
2153 \msg{Option menu}%
2154 \msg{===========}%
2155 \msg{Current setting:}%
2156 \msg{* bmpsizefast = \if@bmpsize@fast true\else false\fi}%
2157 \msg{*\if@bmpsize@user@resolution\else default\fi resolution = %2158 \bmpsize@pixelx@default
2159 \space
2160 \bmpsize@pixely@default
2161 }%
2162 \msg{* \if@bmpsize@user@resolution default\fi resolution: not set}%
2163 \msg{* resolutionunit = \bmpsize@unit@default}%
2164 \msg{* Quit option menu: <return>}%
2165 \msg{}%
2166 \message{Options = }%
2167 \read-1 to \options
2168 \ifx\options\empty
2169 \expandafter\init
2170 \else
2171 \edef\@bmpsize@temp{%
2172 \noexpand\setkeys{Gin}{\options}%
2173 }%
2174 \@bmpsize@temp
2175 \expandafter\optionmenu
2176 \fi
2177 }
2178
2179 \def\startimg{%
2180 \let\@found\@empty
2181 \msg{}%
2182 \msg{* File [\imagename]}%
2183 \@for\@type:=\bmpsize@types\do{%
2184 \ifx\@found\@empty
2185 \csname bmpsize@read@\@type\endcsname\imagename
2186 \ifbmpsize@ok
2187 \let\@found\@type
2188 \msg{\space\space Type: \@type}%
2189 \msg{\space\space Pixel width: \bmpsize@pixelwidth\space px}%
2190 \msg{\space\space Pixel height: \bmpsize@pixelheight\space px}%
2191 \ifx\bmpsize@pixelx\relax
2192 \else
2193 \ifx\bmpsize@unit\relax
2194 \let\@unit@spec\@empty
2195 \def\@ratio@name{Ratio }%
2196 \else
2197 \def\@unit@spec{\space dots per \bmpsize@unit}%
2198 \def\@ratio@name{Density }%
2199 \fi
2200 \msg{\space\space \@ratio@name x: \bmpsize@pixelx\@unit@spec}%
2201 \msg{\space\space \@ratio@name y: \bmpsize@pixely\@unit@spec}%
2202 \setminusfi
2203 \msg{\space\space Width: \bmpsize@width\space bp}%
2204 \msg{\space\space Height: \bmpsize@height\space bp}%
2205 \fi
2206 \overrightarrow{fi}2207 }%
2208 \ifx\@found\@empty
2209 \edef\@file@date{\pdffilemoddate{\imagename}}%
2210 \ifx\@file@date\@empty
2211 \msg{\space\space --> File not found <--}%
```

```
2212 \else
2213 \msg{\space\space --> Unknown image type <--}%
2214 \fi
2215 \fi
2216 }
2217
2218 \ifx\noinit!\else\expandafter\init\fi
2219 \langle/test\rangle
```
### <span id="page-54-1"></span>3 Installation

<span id="page-54-0"></span>**CTAN.** This package is available on  $CTAN^1$ :

CTAN:macros/latex/contrib/oberdiek/bmpsize.dtx The source file.

CTAN:macros/latex/contrib/oberdiek/bmpsize.pdf Documentation.

Unpacking. The .dtx file is a self-extracting docstrip archive. The files are [extracted by running the](ftp://ftp.ctan.org/tex-archive/macros/latex/contrib/oberdiek/bmpsize.dtx)  $.$ dtx through plain-T<sub>E</sub>X:

[tex bmpsize.dtx](ftp://ftp.ctan.org/tex-archive/macros/latex/contrib/oberdiek/bmpsize.pdf)

TDS. Now the different files must be moved into the different directories in your installation TDS tree (also known as texmf tree):

```
bmpsize.sty → tex/latex/oberdiek/bmpsize.sty
bmpsize-base.sty → tex/latex/oberdiek/bmpsize-base.sty
bmpsize-test.tex \rightarrow text/latex/oberdiek/bmpsize-test.texbmpsize-dvips.def → tex/latex/oberdiek/bmpsize-dvips.def
bmpsize-dvipdfm.def → tex/latex/oberdiek/bmpsize-dvipdfm.def
bmpsize-dvipdfmx.def → tex/latex/oberdiek/bmpsize-dvipdfmx.def
\begin{tabular}{ll} \bf \emph{bmpsize.pdf} \\ \rm \end{tabular} \rightarrow \begin{tabular}{ll} $\rm{doc/latex/oberdiek/bmpsize.pdf} \end{tabular}bmpsize.dtx \rightarrow source/latex/oberdiek/bmpsize.dtx
```
If you have a docstrip.cfg that configures and enables docstrip's TDS installing feature, then some files can already be in the right place, see the documentation of docstrip.

**Refresh file databases.** If your T<sub>E</sub>X distribution (teT<sub>E</sub>X, mikT<sub>E</sub>X, ...) rely on file databases, you must refresh these. For example, teTEX users run texhash or mktexlsr.

### 3.1 Some details for the interested

Attached source. The PDF documentation on CTAN also includes the .dtx source file. It can be extracted by AcrobatReader 6 or higher. Another option is pdftk, e.g. unpack the file into the current directory:

pdftk bmpsize.pdf unpack\_files output .

Unpacking with LAT<sub>EX</sub>. The .dtx chooses its action depending on the format:

 $plain-T<sub>F</sub>X:$  Run docstrip and extract the files.

LATEX: Generate the documentation.

If you insist on using  $L^2T_FX$  for docstrip (really, docstrip does not need  $L^2T_FX$ ), then inform the autodetect routine about your intension:

latex \install=y\input{bmpsize.dtx}

Do not forget to quote the argument according to the demands of your shell.

<sup>1</sup>ftp://ftp.ctan.org/tex-archive/

Generating the documentation. You can use both the .dtx or the .drv to generate the documentation. The process can be configured by the configuration file ltxdoc.cfg. For instance, put this line into this file, if you want to have A4 as paper format:

\PassOptionsToClass{a4paper}{article}

An example follows how to generate the documentation with pdfI $\Delta T$ FX:

```
pdflatex bmpsize.dtx
makeindex -s gind.ist bmpsize.idx
pdflatex bmpsize.dtx
makeindex -s gind.ist bmpsize.idx
pdflatex bmpsize.dtx
```
### 4 References

<span id="page-55-0"></span>[1] D. P. Carlisle, The LATEX Project: Packages in the 'graphics' bundle, 2005/11/14; CTAN:macros/latex/required/graphics/grfguide.pdf.

### 4.1 URLs for bitmap format descriptions

### <span id="page-55-1"></span>4.1.1 JP[EG](ftp://ftp.ctan.org/tex-archive/macros/latex/required/graphics/grfguide.pdf)

- http://www.w3.org/Graphics/JPEG/jfif3.pdf
- http://exif.org/Exif2-2.PDF

### <span id="page-55-2"></span>4.1.[2 PNG](http://www.w3.org/Graphics/JPEG/jfif3.pdf)

- [http://en.wikipedia.org/wiki](http://exif.org/Exif2-2.PDF)/PNG
- http://www.w3.org/TR/PNG

### <span id="page-55-3"></span>4.1.[3 GIF](http://en.wikipedia.org/wiki/PNG)

• [http://www.w3.org/Graphic](http://www.w3.org/TR/PNG)s/GIF/spec-gif89a.txt

#### <span id="page-55-4"></span>4.1.4 BMP

- [http://en.wikipedia.org/wiki/Windows](http://www.w3.org/Graphics/GIF/spec-gif89a.txt) bitmap
- <span id="page-55-5"></span>• http://de.wikipedia.org/wiki/Windows bitmap
- http://msdn.microsoft.com/library/default.asp?url=/library/ [en-us/gdi/bitmaps](http://en.wikipedia.org/wiki/Windows_bitmap)\_4v1h.asp
- [http://msdn.microsoft.com/library/default.a](http://de.wikipedia.org/wiki/Windows_bitmap)sp?url=/library/ [en-us/gdi/bitmaps](http://msdn.microsoft.com/library/default.asp?url=/library/en-us/gdi/bitmaps_4v1h.asp)\_62uq.asp

### 4.1.[5 PCX](http://msdn.microsoft.com/library/default.asp?url=/library/en-us/gdi/bitmaps_4v1h.asp)

- [http://en.wikipedia.org/wi](http://msdn.microsoft.com/library/default.asp?url=/library/en-us/gdi/bitmaps_62uq.asp)ki/PCX
- <span id="page-55-6"></span>• http://de.wikipedia.org/wiki/PCX
- http://www.qzx.com/pc-gpe/pcx.txt

### 4.1.[6 MSP](http://de.wikipedia.org/wiki/PCX)

- [http://en.wikipedia.org/wiki/Micro](http://www.qzx.com/pc-gpe/pcx.txt)soft Paint
- <span id="page-55-7"></span>• Sources of dvips.

#### 4.1.7 TIFF

- http://en.wikipedia.org/wiki/TIFF
- http://partners.adobe.com/public/developer/en/tiff/TIFF6.pdf

### <span id="page-56-0"></span>4.1.[8 TGA](http://en.wikipedia.org/wiki/TIFF)

- [http://de.wikipedia.org/wiki/Targa](http://partners.adobe.com/public/developer/en/tiff/TIFF6.pdf) Image File
- <span id="page-56-1"></span>• http://en.wikipedia.org/wiki/Truevision TGA
- http://www.dca.fee.unicamp.br/∼martino/disciplinas/ea978/ [tgaffs.pdf](http://de.wikipedia.org/wiki/Targa_Image_File)

### 4.1.[9](http://en.wikipedia.org/wiki/Truevision_TGA)[SGI](http://en.wikipedia.org/wiki/Truevision_TGA)

- [http://en.w](http://www.dca.fee.unicamp.br/~martino/disciplinas/ea978/tgaffs.pdf)ikipedia.org/wiki/Silicon Graphics Image
- ftp://ftp.sgi.com/graphics/SGIIMAGESPEC

### <span id="page-56-2"></span>4.1.[10 WMF](http://en.wikipedia.org/wiki/Silicon_Graphics_Image)

• [http://www.fileformat.info/format/wmf/](ftp://ftp.sgi.com/graphics/SGIIMAGESPEC)

### <span id="page-56-3"></span>4.1.11 XPM

- [http://en.wikipedia.org/wiki/XPM](http://www.fileformat.info/format/wmf/) %28image format%29
- http://de.wikipedia.org/wiki/Xpm
- <span id="page-56-4"></span>• http://koala.ilog.fr/ftp/pub/xpm/xpm-README.html

### 5 [History](http://de.wikipedia.org/wiki/Xpm)

 $[2006/08/24 \text{ v}1.0]$ 

• First version.

### <span id="page-56-5"></span>6 Index

<span id="page-56-6"></span>Numbers written in italic refer to the page where the corresponding entry is described; numbers underlined refer to the code line of the definition; numbers in roman refer to the code lines where the entry is used.

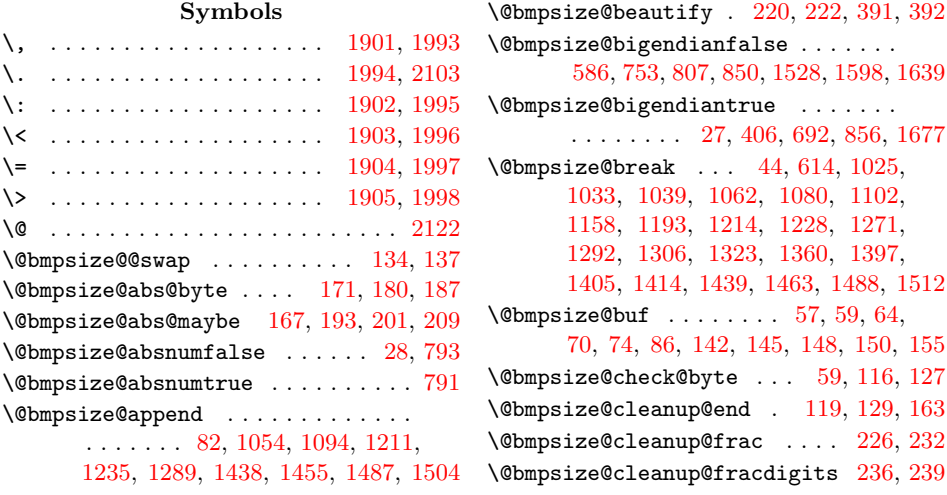

\@bmpsize@clip@name . 2016, 2018, 2090 \@bmpsize@corr 372, 374, 384, 386, 387 \@bmpsize@count . . . . . . . . . . . . . . 2000, 2001, 2015, 2016, 2060, 2062 \@bmpsize@div . . . . . . . . 218, 322, [323](#page-51-1) \@bmpsize@driver[@catc](#page-9-2)[ode](#page-9-3)[s](#page-50-0) [. .](#page-9-4) [.](#page-50-1) [. . .](#page-9-5) . . . . . . . . . . . . . 1978, 2093, [2107](#page-9-6)  $\Omega$ <sup>279</sup>, 464, 7[47,](#page-50-3) 801, 834, [966,](#page-7-3) [1](#page-51-2)[112](#page-8-0), 1334, 1522, 1592, 1633, 1671, [1699](#page-8-1) \@bmpsize@fastfalse . . [. . . .](#page-49-7) [. . . .](#page-51-4) [1751](#page-52-2)  $\Omega$ hmpsize@fasttrue ....... 21, 1749  $\Omega$ ) \@bmps[ize@](#page-11-1)[fillb](#page-19-1)[uf](#page-20-3) .... 63, [1](#page-29-2)[000,](#page-8-2) [1016,](#page-35-1) [1045](#page-39-3), [1070](#page-41-1), [108](#page-42-2)[5,](#page-25-1) [112](#page-43-1)[9,](#page-44-3) 1148, 1175, 1201, 1218, 125[3,](#page-45-0) 1279, 1296, 1313, 1351, 1368, 1378, 1388, 1423, 1446, 1[472,](#page-3-4) [1495](#page-45-1)  $\Omega$ : [. . . .](#page-28-4) . . . . . [154](#page-4-8), [192,](#page-27-2) 199, [207,](#page-28-3) 408, 416, [429](#page-28-5), [448,](#page-31-0) [471,](#page-32-2) [482,](#page-32-3) 5[17,](#page-32-4) 568, [578](#page-33-2), [755,](#page-33-3) [809,](#page-34-4) [842,](#page-34-5) 975, [98](#page-34-6)1, [989,](#page-37-3) [1001,](#page-37-4) [1017,](#page-37-5) [1046](#page-37-6), [1071](#page-38-3), [1086](#page-38-4), [112](#page-39-4)[1,](#page-39-5) 1130, 1149, 1164, 11[76,](#page-6-8) [1202,](#page-6-9) [1219](#page-6-10), [123](#page-6-11)3, [12](#page-10-3)[54,](#page-11-2) 1[280,](#page-11-3) [1297,](#page-11-4) [1314](#page-14-0), [134](#page-15-0)1, [13](#page-15-1)[52,](#page-16-1) 1[369,](#page-16-2) [1379,](#page-20-4) [1389](#page-21-3), [142](#page-23-2)[4,](#page-26-0) 14[47,](#page-27-4) [1473,](#page-27-5) [1496,](#page-27-6) [1530,](#page-27-7) [1556,](#page-28-6) [1600,](#page-28-7) [1641,](#page-28-8) 1[679,](#page-31-1) 1685 \@bmps[ize@g](#page-31-2)[rab@by](#page-32-5)te . . . [155](#page-32-7), [158,](#page-32-8) 161  $\Omega$ : $\Omega$ ;  $\Omega$  [.](#page-34-7) . . . . . . . . . . . . 23, 405, [469,](#page-36-0) 752, 806, 839, [971,](#page-37-9) [1117,](#page-37-10) [1](#page-41-2)[339,](#page-38-5) [1](#page-42-3)[527,](#page-38-6) [1](#page-43-2)[597,](#page-39-6) [16](#page-44-4)[38,](#page-39-7) [1676](#page-44-5) \@bmpsize@isdigit . . . . . . . . . . . . . . 105, 1048, 1088, 1[186,](#page-6-7) [120](#page-6-12)[4,](#page-4-9) 1264, 1282, [143](#page-20-5)2, 1449, 1481, 1498  $\Omega$ : \@bmps[ize@i](#page-31-3)[s](#page-14-1)[whit](#page-36-1)e[.](#page-21-4)..... [89](#page-23-3), [991](#page-26-1)[,](#page-44-6) 1003, 1056, [1073](#page-40-2), 1096, [113](#page-43-3)2, 1178, 1[256,](#page-28-9) 1426, 1457, 1475, 1506 \@bmps[ize@](#page-33-7)[lo](#page-5-5)[op](#page-34-10) . [. .](#page-38-7) [.](#page-28-10)[. .](#page-28-10) [.](#page-38-8) [.](#page-32-9)[. .](#page-32-9)[.](#page-32-9) [.](#page-39-8) [.](#page-32-10)[. .](#page-32-10) 40, 42, 44, 426, 480, [607,](#page-5-6) 86[8,](#page-39-9) 999, 1015, 1044, 1069, [1084,](#page-27-8) [1128,](#page-27-9) [1147,](#page-28-11) [1174,](#page-28-12) [1200,](#page-28-13) [1217,](#page-31-4) [1252,](#page-32-11) [1278](#page-33-8), [1295](#page-38-9), [1312](#page-38-10), [135](#page-39-10)[0,](#page-39-11) 1377, 1387, [1422](#page-11-5), 1445, 1471, 1494 \@bmpsi[ze@n](#page-4-10)[um](#page-4-11)[@](#page-27-11)[fou](#page-4-2)r . [206,](#page-14-2) [415,](#page-17-1) [422,](#page-23-4) [423,](#page-27-10) 428, 4[46,](#page-28-14) 447, [59](#page-28-15)8, [657,](#page-28-16) [659,](#page-31-5) [660,](#page-32-12) 6[78,](#page-32-13) 680, [681](#page-32-14), [790,](#page-33-9) [792,](#page-33-10) [796,](#page-34-11) 7[97,](#page-34-12) 863, [909](#page-34-13), [919,](#page-37-11) [929,](#page-37-12) [931,](#page-37-13) 9[32,](#page-38-11) 950, [952](#page-38-12), [953,](#page-39-12) [1554](#page-39-13) \@bmpsize@num@one . . [. . .](#page-6-13) . [. . .](#page-11-6) [. . .](#page-11-7) [. . .](#page-11-8) . [. . .](#page-11-9) [191](#page-11-10), [488,](#page-11-11) [530,](#page-16-3) 8[21,](#page-17-2) 1607 \@bmps[ize@](#page-20-7)[num@t](#page-20-8)wo . [. . .](#page-18-2) . [. . .](#page-18-3) [198,](#page-20-6) 503, 548, [549,](#page-20-9) [560,](#page-23-5) [593,](#page-24-0) [605,](#page-24-1) [619,](#page-24-2) [628](#page-24-3), [726](#page-24-4), [727](#page-25-2), [74](#page-25-3)0, [76](#page-25-4)[4,](#page-41-3) 772, 773, [784,](#page-6-14) 785, 818, 819, 858, 866, 880, [889,](#page-15-2) [1550](#page-15-3), [155](#page-21-5)[1,](#page-42-5) 1579, 1580, 1613, 1614, [1615,](#page-6-15) [1617](#page-15-4), [162](#page-16-4)8, [16](#page-16-5)[29,](#page-16-6) 1[654,](#page-16-7) [1655,](#page-16-8) [1657](#page-17-5), [165](#page-17-6)8, [166](#page-18-4)6, [16](#page-18-5)67, 16[94,](#page-20-10) 1695 \@bmps[ize@](#page-20-11)ok . . [. . .](#page-20-13) . . [15](#page-20-14), [424](#page-21-6), [737,](#page-21-7) [774,](#page-23-6) [786,](#page-23-7) [794](#page-24-5), [831](#page-24-6), [867,](#page-41-4) [1109,](#page-41-5) [1242,](#page-41-6) [1519,](#page-41-7) [1552,](#page-42-6) [1627,](#page-42-7) 1[656,](#page-43-5) 1696 \@bmps[ize@o](#page-43-6)[rg@p](#page-43-7)[l](#page-42-10)[ain@l](#page-43-8)[o](#page-42-11)[op](#page-43-9) . . [. .](#page-44-7) 24, [395](#page-44-8)

\@bmpsize@org@setfile . . . 1800, 1864 \@bmpsize@pdfescapestring . . . . . .  $\ldots \ldots \ldots \ldots$  2003, 2058, 2068  $\Omega$ obmpsize@plain@loop ........ 6, 25 \@bmpsize@pushback . . . . . . . [. . . .](#page-46-0) . . 85, 1038, 1079, 1213, 1291, [1311](#page-47-2)  $\Omega$ :  $\Omega$ 407, 427, 445, 470, 481, 51[6,](#page-3-5) 567, 604, 617, 658, 679, 725, 754, 795, 808, 841, 864, 878, 93[0,](#page-5-7) 9[51,](#page-28-17) 973, [111](#page-28-18)8, [116](#page-33-11)2, [13](#page-34-14)[40](#page-4-12)[,](#page-34-15) 1529, 1553, 1578, 1599, 1640, 1678 \@bmps[ize@](#page-10-5)[read@](#page-11-12)[resol](#page-11-13)[utio](#page-14-3)n [. .](#page-14-4) . [. . .](#page-15-5) . . . .[.](#page-16-10)[.](#page-16-10)[.](#page-16-10) . [. . .](#page-17-7) . . 17[60,](#page-18-6) 1763, 1767  $\Omega$ :  $46, 1553$  $46, 1553$ \@bmps[ize@s](#page-40-3)[kip@f](#page-41-8)[our](#page-41-9) . [. . . . .](#page-42-12) . [14](#page-43-10)[7,](#page-44-10) 215, 409, 410, 417, 430, 518, 569, 626, 655, 6[76,](#page-45-2) 761, [76](#page-45-3)[2,](#page-45-4) 763, 887, 907, 917, 927, 948, 1165, 1342, 1343, 1547, [154](#page-4-13)[8,](#page-41-8) 1555, 1557, 1558, 1559, 15[60,](#page-6-16) 1642 \@bmps[ize@](#page-16-11)[skip@](#page-17-9)[one](#page-17-10) .[.](#page-11-14)[.](#page-11-14)[.](#page-11-14) .[.](#page-11-15)[.](#page-11-15)[.](#page-11-15) . [. . .](#page-15-6) . . . . . 141, 196, 449, 473, [483,](#page-20-18) [519,](#page-20-19) [811,](#page-24-9) [817,](#page-24-10) [976,](#page-24-11) [982,](#page-24-12) [990,](#page-25-6) [1002,](#page-32-16) [1018,](#page-36-3) [1047,](#page-36-4) [1072,](#page-40-4) [1087,](#page-41-10) [1123,](#page-41-11) [1131](#page-41-12), [1150](#page-41-13), [1166](#page-41-14), [117](#page-41-15)[7,](#page-43-11) 1203, 1220, 1234, 1255, 1281, 1298, 1[315,](#page-5-8) [1344](#page-6-17), [13](#page-11-16)[53,](#page-14-5) [1370,](#page-15-7) [1380](#page-15-8), [139](#page-21-9)0, [14](#page-21-10)[25,](#page-27-12) 1[448,](#page-27-13) [1474,](#page-27-14) [1497,](#page-27-15) [1531,](#page-27-16) [1601,](#page-28-19) [1606,](#page-28-20) 1[612,](#page-28-21) 1686 \@bmps[ize@s](#page-31-7)[kip@tw](#page-31-8)o . 1[44,](#page-32-18) 204, [472,](#page-32-19) [529,](#page-32-20) 570, 5[79,](#page-33-13) 627, [656](#page-33-14), [677,](#page-34-16) [756,](#page-34-17) [771,](#page-34-18) 7[83,](#page-36-5) 789, [810](#page-37-14), [816,](#page-37-15) [820,](#page-37-16) [843,](#page-37-17) 8[88,](#page-38-13) 908, [918](#page-38-14), [928,](#page-39-14) [949,](#page-39-15) [1122,](#page-40-5) [1549,](#page-42-13) [1561,](#page-42-14) [1](#page-6-18)[680,](#page-42-15) [1693](#page-44-11)  $\Omega$ :....................38, [49,](#page-14-6) 52, 75, 124, 173, [211](#page-17-11), [413](#page-17-12), [420,](#page-18-9) [437,](#page-20-20) [458,](#page-20-21) [462,](#page-20-22) [476,](#page-20-23) [486,](#page-21-11) [495,](#page-21-12) [527,](#page-21-13) [590,](#page-23-10) [596,](#page-24-13) [601,](#page-24-14) [735,](#page-24-15) [738,](#page-24-16) [745,](#page-25-7) [759,](#page-31-9) [775,](#page-41-16) 7[87,](#page-41-17) 7[99,](#page-44-12) 81[4,](#page-44-13) 832, 854, 861, 875, 96[4,](#page-4-14) [979,](#page-4-15) [984](#page-4-16), [98](#page-4-17)7, [9](#page-5-10)[97,](#page-11-21) [10](#page-6-19)[64,](#page-7-5) 1[104,](#page-11-17) [1110,](#page-11-18) [1126](#page-11-19), [119](#page-11-20)5, 12[43,](#page-14-7) 1[273,](#page-15-10) [1332,](#page-15-11) [1348](#page-15-12), [144](#page-16-14)1, [14](#page-16-15)[65,](#page-16-16) 1[490,](#page-19-3) [1514,](#page-19-4) [1520](#page-19-5), [154](#page-20-24)4, [15](#page-20-25)[68,](#page-20-26) 1[576,](#page-20-27) [1590,](#page-21-14) [1604](#page-21-15), [161](#page-23-11)0, [16](#page-23-12)[21,](#page-23-13) 1[625,](#page-25-8) [1631,](#page-27-17) [1651](#page-27-18), [16](#page-27-19)[69,](#page-27-20) 1[683,](#page-28-22) [1](#page-34-19)[688,](#page-29-3) 1[691,](#page-29-4) 1697 \@bmps[ize@s](#page-31-10)[wap@ma](#page-32-21)[ybe](#page-33-15) . . 131, [200,](#page-35-2) 208 \@bmps[ize@t](#page-39-18)emp . .[.](#page-38-16)[.](#page-38-16)[.](#page-38-16)[.](#page-38-16) [.](#page-39-16)[.](#page-39-16)[.](#page-39-16)[.](#page-39-16) .[.](#page-39-17)[.](#page-39-17)[.](#page-39-17)[.](#page-39-17) 58, 61, [168](#page-40-6), [173,](#page-42-18) 175, 195, 203, [214,](#page-42-16) [369,](#page-42-17) 370, 371, [376](#page-42-19), [377,](#page-42-20) [1811,](#page-43-12) [1812](#page-43-13), [1813](#page-44-14), [1814](#page-44-15), [181](#page-44-16)[5,](#page-44-17) 1818, 1820, 1824, 1[827,](#page-5-11) [2058](#page-6-20), 2059, 2[061,](#page-6-21) 2065, [207](#page-6-22)8, 2171, 2174 \@bmps[ize@](#page-4-18)[tru](#page-4-19)nc . [. . .](#page-6-19) . . [224,](#page-6-23) [229,](#page-6-24) 276 \@bmps[ize@u](#page-46-1)[s](#page-9-7)[er@r](#page-46-2)[es](#page-9-8)[olu](#page-46-3)[ti](#page-9-9)[onfa](#page-46-4)[l](#page-9-10)[se](#page-46-5) 1763 \@bmps[ize@u](#page-46-6)[ser@re](#page-46-7)[solut](#page-46-8)i[ontru](#page-46-9)e . 1760 \@bmps[ize@w](#page-51-7)[arnin](#page-51-8)g [. .](#page-51-9) [. . . . .](#page-51-10) [. . . .](#page-53-0) [.](#page-51-5) . . . . 1724, 1742, 1834, 1[846,](#page-7-8) [1](#page-53-1)[851](#page-8-3) \@car . . . . . . . . . . . . . . . . [. . .](#page-7-7) . . . . [170](#page-45-3) \@empty . . . . . . . . . 48, 64, 74, 134, 2134, 2180, 2184, 2194, 2208, [2210](#page-45-2)  $\setminus$  @file@date ............ 2209, 2210 \@firstofone . . . . 65, 432, 440, 451, 490, 505, 511, 521, 540, 562, 572, 609, 621, 650, 664, 671, 685, 722, 729, 766, 778, 825, 870, 882, 902, [912,](#page-11-22) 922, [93](#page-53-2)[6,](#page-53-3) 943, 957, 9[94,](#page-15-15) [100](#page-4-20)6, 1[028,](#page-11-23) [1076,](#page-11-24) [1153](#page-15-13), [122](#page-15-14)3, 13[01,](#page-15-16) 1[318,](#page-15-17) [1355,](#page-16-17) [1363](#page-16-18), [137](#page-17-13)2, [13](#page-17-14)[82,](#page-17-15) 1[392,](#page-17-16) [1402,](#page-18-10) [1409](#page-18-11), [142](#page-18-12)9, [14](#page-18-13)[78,](#page-20-28) 1[535,](#page-20-29) [1541,](#page-21-16) [1565](#page-23-14), [157](#page-24-17)1, [158](#page-24-18)2, [16](#page-24-19)[46,](#page-24-20) 16[61,](#page-24-21) 1803  $\left\{\text{C} f\text{irstoftwo}\dots\right\}$  $\left\{\text{C} f\text{irstoftwo}\dots\right\}$  $\left\{\text{C} f\text{irstoftwo}\dots\right\}$  $\left\{\text{C} f\text{irstoftwo}\dots\right\}$  [. . .](#page-27-21) [. . . .](#page-27-22) . [498](#page-27-23), [532,](#page-28-23) [555,](#page-32-22) 5[81,](#page-33-16) 845, [1010](#page-34-20), [1020](#page-34-21), [1049,](#page-37-19) [1057,](#page-37-20) [1089,](#page-37-21) [1097,](#page-37-22) [1133,](#page-37-23) [1141,](#page-37-24) [1168,](#page-38-17) [1179,](#page-38-18) [1187,](#page-39-19) [1205,](#page-40-7) [1237,](#page-40-8) [1246,](#page-41-21) [1257](#page-41-22), [1265](#page-41-23), [1283](#page-43-14), [143](#page-43-15)[3,](#page-46-10) 1450, 1458, 1482, 1[499,](#page-27-25) [15](#page-15-18)[07,](#page-15-19) 2135  $\sqrt{\text{Gfor}}$  [. . .](#page-16-19) [.](#page-28-25) [. . .](#page-23-15) [. . . .](#page-27-24) . . . . . 1[824,](#page-28-24) 2183 \@found [. .](#page-32-23)[.](#page-28-26) . . . . [2180,](#page-28-27) [2184,](#page-31-11) 2[187,](#page-31-12) 2208 \@gobble . . [. . . .](#page-33-20) . [67,](#page-33-21) 4[34,](#page-34-22) 442, [453,](#page-38-19) [492,](#page-38-20) [507,](#page-38-21) [513,](#page-39-20) 5[23,](#page-39-21) 542, [56](#page-39-22)[4,](#page-52-3) 574, 611, 623, 652, 662, 673, 683, 720, 731, 768, 780, [82](#page-46-8)[3,](#page-53-4) 872, 884, 9[04,](#page-53-5) 9[14,](#page-53-6) 924, [93](#page-53-7)[4,](#page-53-8) 945, 955, 992, [10](#page-4-21)[04,](#page-11-25) 1[030,](#page-11-26) [1074,](#page-11-27) [1155](#page-15-20), [122](#page-15-21)5, [13](#page-15-22)[03,](#page-15-23) 1[320,](#page-15-24) [1357,](#page-16-21) [1365](#page-16-22), [137](#page-17-17)4, [13](#page-17-18)[84,](#page-17-19) 1[394,](#page-17-20) [1400,](#page-18-14) [1411](#page-18-15), [142](#page-18-16)7, [14](#page-19-6)[76,](#page-20-30) 1[533,](#page-20-31) [1539,](#page-21-17) [1563](#page-23-16), [157](#page-24-22)3, [158](#page-24-23)4, [16](#page-24-24)[44,](#page-24-25) 16[63,](#page-24-26) 1805 \@gobb[lef](#page-25-11)[o](#page-32-26)[ur](#page-25-12) ........ [145](#page-27-28), [149,](#page-28-28) 150  $\qquad \qquad \texttt{\textbackslash@gobbletwo \dots \dots \dots \dots \dots \ 142}$  $\qquad \qquad \texttt{\textbackslash@gobbletwo \dots \dots \dots \dots \dots \ 142}$  $\qquad \qquad \texttt{\textbackslash@gobbletwo \dots \dots \dots \dots \dots \ 142}$ \@ifun[defin](#page-38-22)ed . . . [. . . .](#page-39-23) [. . . . .](#page-40-9) [1812,](#page-40-10) [1813,](#page-41-24) [1818](#page-41-25)[,](#page-38-23) 1833, 1932, 1941, 1999, 2009, [2024,](#page-41-26) [2033,](#page-43-16) [2059,](#page-43-17) [2](#page-46-11)[104](#page-6-6)  $\{\mathsf{Qmakeother}\ \dots\ \dots\ \dots\ \ 1901,$  $\{\mathsf{Qmakeother}\ \dots\ \dots\ \dots\ \ 1901,$  $\{\mathsf{Qmakeother}\ \dots\ \dots\ \dots\ \ 1901,$ 1902, 1903, 1904, 1905, [1993,](#page-46-2) [1994,](#page-46-3) 1995, 1996, 1997, 1998, 2103 \@namedef [.](#page-48-6)..................1867 \@ne . [. . . .](#page-50-6) [. . . . .](#page-50-7) . 117, 160, 2[015,](#page-48-0) [2060](#page-52-4) \@nil [. . . .](#page-48-1) . . 38, [170,](#page-48-3) 224, 226, [229,](#page-49-1) [232,](#page-49-2) [236,](#page-48-2) 463, 746, [800](#page-48-4), 83[3,](#page-52-0) 965, [1111,](#page-49-3) [1333](#page-49-4), [1521](#page-49-5), [159](#page-49-6)1, 1632, 1670, 1698, 1760, 1763, [1767](#page-47-3) \@ratio@name . . . 2[195,](#page-5-12) [2198,](#page-6-26) [2200,](#page-50-4) [2201](#page-51-2)  $\text{Qsecondoftwo} \dots \dots \dots \ 500, 534,$  $\text{Qsecondoftwo} \dots \dots \dots \ 500, 534,$  $\text{Qsecondoftwo} \dots \dots \dots \ 500, 534,$  $\text{Qsecondoftwo} \dots \dots \dots \ 500, 534,$  $\text{Qsecondoftwo} \dots \dots \dots \ 500, 534,$  $\text{Qsecondoftwo} \dots \dots \dots \ 500, 534,$ 557, [583,](#page-7-11) 847, 1012, 1[022,](#page-20-32) [1051,](#page-21-18) [1059](#page-25-13), [1091](#page-29-5), [1099](#page-35-3), [1135](#page-39-24), [1143,](#page-41-27) [1170,](#page-42-21) [1181](#page-43-18), [1189](#page-44-18), [1207](#page-45-2), [123](#page-45-3)[9,](#page-45-4) 1248, 1259, [1267](#page-53-9), [128](#page-53-10)[5,](#page-15-25) [143](#page-53-11)[5](#page-15-26)[,](#page-53-12) 1452, 1460, 1484, 1501, 1509, 2137 \@type [. .](#page-16-23) . [. . .](#page-16-24) [. .](#page-23-17) 2[183,](#page-27-29) 2[185,](#page-27-30) 2[187,](#page-28-29) 2188 \@unit[@spec](#page-32-28) [.](#page-28-31)[.](#page-28-31)[.](#page-28-31)[.](#page-28-31) [2194,](#page-28-32) [2197,](#page-31-13) 2[200,](#page-32-27) 2201 \\ . . [59,](#page-33-25) 129, [155](#page-33-26), [234,](#page-34-25) [1768,](#page-34-26) 1[770,](#page-38-24) 1783

### [A](#page-39-25)

\advance . . . . . . . [194](#page-53-4)8, [195](#page-53-11)0, 195[2,](#page-53-12) 1955, 1[957,](#page-6-7) [1959](#page-53-15), 2015, 2040, [204](#page-4-4)2, [20](#page-5-13)44, 2[046,](#page-7-12) [2048,](#page-45-5) [2051,](#page-45-6) [2060](#page-46-13)

### B

\bmpsi[ze@ca](#page-49-11)[lc@pix](#page-49-12)[el](#page-49-13)[x](#page-49-8) ... [331](#page-49-9), [335,](#page-49-10) [339,](#page-50-11) [341,](#page-50-12) 3[45,](#page-51-11) 347, [349,](#page-50-4) [350,](#page-50-10) [355](#page-51-2)

\bmpsize@calc@pixely . . . 332, 336, 337, 339, 341, 342, 347, 349, 356 \bmpsize@calc@unit . . . . . . . . . . . . . . . . . . . 330, 334, 362, 366, 369 \bmpsize@dvipdfm@factor .......  $\ldots \ldots \ldots$  [20](#page-9-16)[09,](#page-9-17) 2[074,](#page-9-18) 2[076,](#page-9-19) [2104](#page-9-20) \bmpsize@entries ............. . . . . . 605, [608,](#page-8-4) [616,](#page-9-21) [866,](#page-9-22) [869,](#page-9-23) [877](#page-9-7) \bmpsize@exifdensity . . . . . . . . . . . . . . . . . . [479,](#page-50-13) 5[04,](#page-51-14) 642, [644](#page-51-15), [646](#page-52-5) \bmpsize@exifoffset 577, 603, 658, 679 \bmpsize@ext [. . .](#page-16-8) [. . .](#page-17-21) . [18](#page-17-22)[09,](#page-23-7) 1[810,](#page-23-18) [1811](#page-23-19) \bmpsize@ext@type . . . . . . . . . . . . . . . . 1866, [18](#page-14-8)[69,](#page-15-27) 1[870,](#page-17-23) [1871](#page-17-24), 1872, 1873, 187[4,](#page-16-25) 1[875,](#page-16-26) [1876](#page-17-8), 1877, 1878, 1879, 1880, 1881, 1882, 1883, 1884, [1885,](#page-46-14) [1886,](#page-46-15) [1887](#page-46-1) \bmpsize@file . . 1[810,](#page-47-5) 1[820,](#page-47-6) 1[827,](#page-47-7) 1861 \bmpsi[ze@fi](#page-47-8)[llbuf](#page-47-9)[l](#page-47-4)[ength](#page-47-10) [. . .](#page-47-11) [72,](#page-47-12) 77, 80 \bmpsi[ze@he](#page-47-13)ad [. .](#page-47-14) [. . . .](#page-47-17) [. . . .](#page-47-16) . . . . . . [1164](#page-47-18), [1167](#page-47-19), [1235](#page-47-20), [1236](#page-47-21), [1245,](#page-47-22) [1311](#page-47-23) \bmpsize@height .............. . . . . . 356, 364, 366, 37[7,](#page-4-22) 3[79,](#page-4-23) 381, 383, 387, 390, 392, 1840, [1858,](#page-32-6) [1943,](#page-32-31) [1956,](#page-33-27) [2035,](#page-33-28) [2045,](#page-33-29) [2204](#page-34-15) \bmpsize@length 415, 425, 428, 460, 503, 510, 526, 560, 561, [740,](#page-9-25) 743 \bmpsi[ze@o](#page-9-26)[ff](#page-9-27)[.](#page-9-11)................ . 603, [604,](#page-48-7) [606,](#page-49-14) 6[17,](#page-50-14) 618, [112](#page-51-16)[0,](#page-53-17) [1138,](#page-47-26) 1146, 1151, 1162, 1163, 1173, 1184, [119](#page-11-6)[2,](#page-16-6) [12](#page-11-29)[10,](#page-11-9) [1221,](#page-11-30) [1251](#page-15-4), [126](#page-15-28)2, [12](#page-15-29)70, 1288, 1[299,](#page-19-2) [1316](#page-19-8) \bmpsiz[e@off](#page-16-26)[set](#page-16-10) . 71, 77, 425, 427, 445, 460, [478,](#page-17-25) [481,](#page-17-7) [516](#page-17-26), [567,](#page-31-14) [577,](#page-31-15) [725,](#page-32-32) 7[43,](#page-32-33) 863, [864](#page-32-15), [865,](#page-32-34) [878,](#page-32-35) [879,](#page-32-36) 972, [97](#page-32-37)3, [974](#page-33-30), [1119,](#page-33-31) [1120,](#page-33-32) [1163,](#page-33-33) [1345,](#page-34-27) [1554,](#page-34-28) [1570,](#page-34-29) [1578](#page-34-30) \bmpsi[ze@o](#page-11-13)[kfals](#page-11-30)e [.](#page-15-5)............ [. . .](#page-16-25) . . 26, [282,](#page-14-9) [285,](#page-14-4) [291,](#page-23-9) 2[95,](#page-23-20) 1808  $\hbox{\tt \tiny bmpsize@oktrue } \ldots \ldots \ldots \quad 15$  $\hbox{\tt \tiny bmpsize@oktrue } \ldots \ldots \ldots \quad 15$  $\hbox{\tt \tiny bmpsize@oktrue } \ldots \ldots \ldots \quad 15$  $\hbox{\tt \tiny bmpsize@oktrue } \ldots \ldots \ldots \quad 15$  $\hbox{\tt \tiny bmpsize@oktrue } \ldots \ldots \ldots \quad 15$ \bmpsi[ze@pi](#page-31-14)[xelhe](#page-32-34)[ight](#page-36-6) [. . . . .](#page-41-3) [. . . .](#page-41-28) . . . 30, 284, 293, 356, 423, 72[6,](#page-41-9) 728, 7[34,](#page-4-25) [773,](#page-8-5) [785](#page-8-6), [792](#page-8-7), [81](#page-8-8)[9,](#page-46-16) 919, 1108, 1309, 1518, 1551, 1614, 1618, 1623, 1655, 1695, 2[190](#page-3-6) \bmpsize@[pixe](#page-4-26)[lwid](#page-8-9)th [. . .](#page-11-8) . . . . . . . .  $\ldots$  . . . . . . . [29,](#page-8-10) 281, 289, [355,](#page-18-4) [422,](#page-18-17) [727,](#page-19-9) [772,](#page-20-12) [784,](#page-20-14) [790,](#page-20-7) [818,](#page-21-7) 909, [1](#page-29-6)[068,](#page-42-22) [1231,](#page-34-31) [1469,](#page-39-26) [1550,](#page-41-5) [1613,](#page-42-7) 1616, [1619,](#page-42-23) [1654,](#page-43-5) [1694,](#page-44-8) [2189](#page-53-18) \bmpsize@pixelx .............. . . 31, 300, [302,](#page-4-27) 314, 322, [331,](#page-9-29) [338,](#page-11-7) [341,](#page-18-5) [346](#page-20-11)[,](#page-33-34) [350,](#page-20-13) [446,](#page-20-6) [548,](#page-21-6) [659,](#page-24-0) [796,](#page-28-33) 828, 931, [1579](#page-38-25), [1587,](#page-41-4) [1628,](#page-42-6) [1657,](#page-42-24) [1660,](#page-42-25) [1666,](#page-43-4) [2191,](#page-44-7) [2200](#page-53-19) \bmpsize@pixelx@default . [. . .](#page-8-0) [. . .](#page-8-16) . [335,](#page-4-28) [398,](#page-8-13) [1776](#page-8-14), [177](#page-8-15)[8,](#page-11-10) 1784, 2158 \bmpsi[ze@p](#page-17-3)[ixel](#page-20-8)[xden](#page-21-19)[om](#page-9-31) [. .](#page-9-32) . . 34, [304,](#page-41-29) [307,](#page-42-10) [317,](#page-43-6) 3[20,](#page-43-19) [322](#page-24-3), [32](#page-43-8)[4,](#page-41-6) [667](#page-53-20), [939](#page-53-11) \bmpsize@pixely . . . . 32, 301, 303, 315, [32](#page-9-33)[3,](#page-10-8) 3[32,](#page-46-17) 3[42,](#page-46-18) 349, [44](#page-46-19)[7,](#page-53-21)

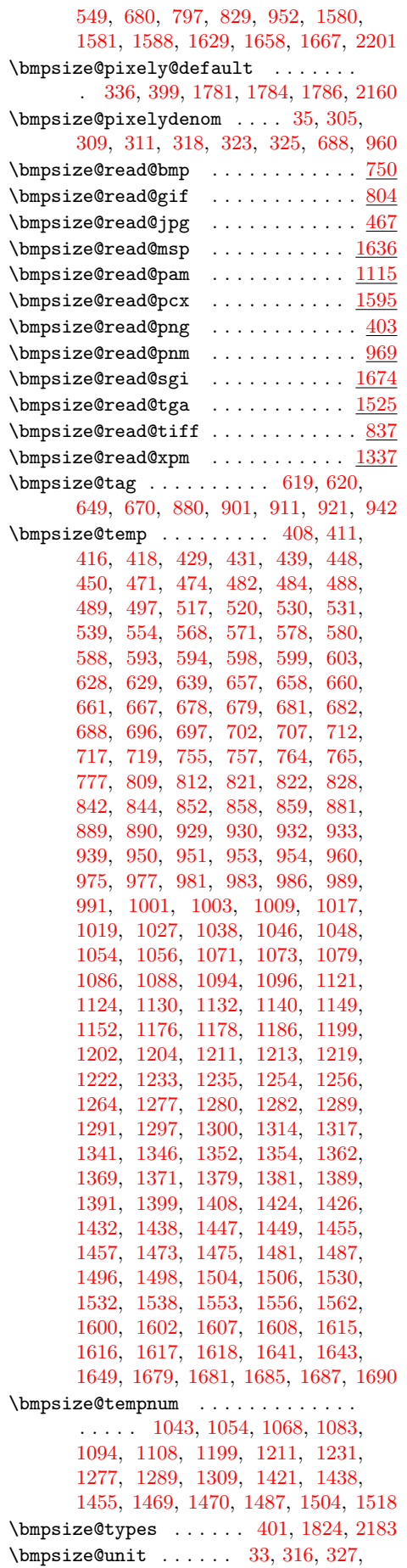

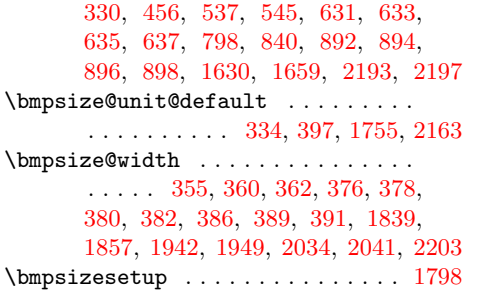

### [C](#page-9-34)

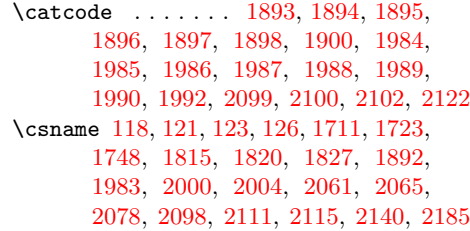

### [D](#page-5-14)

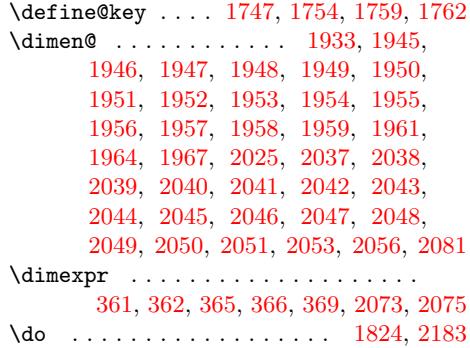

### $\mathbf E$  $\mathbf E$

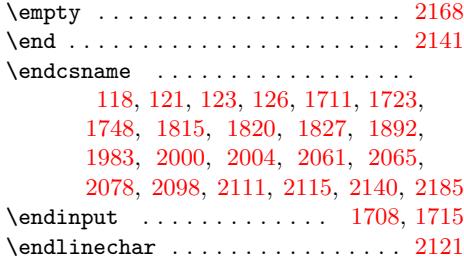

### [F](#page-50-17)

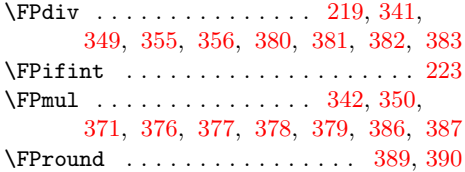

### G

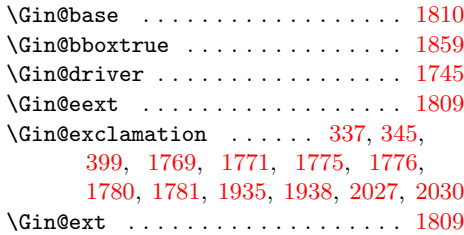

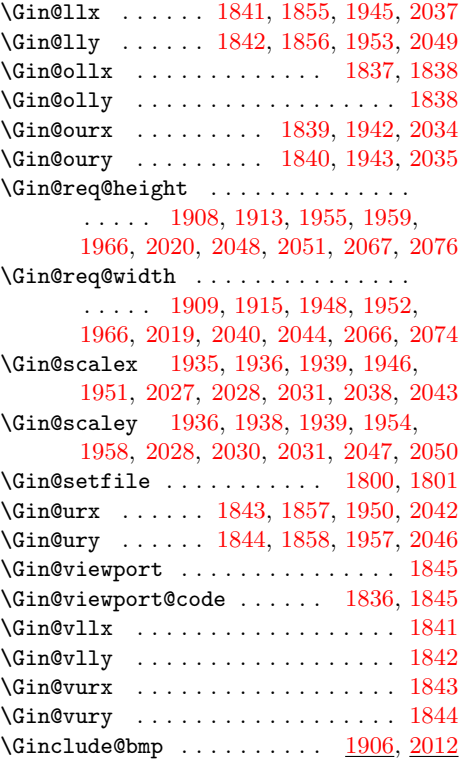

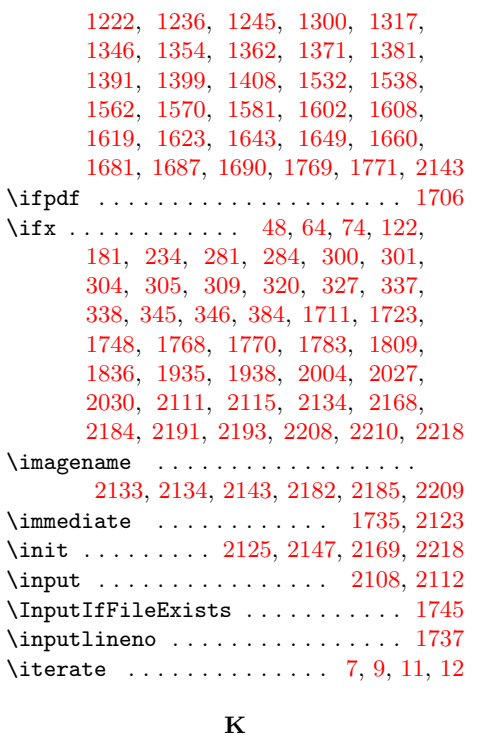

\kern 1913, 1915, 1947, 1964, 2039, [2056](#page-45-15)

### L \loop . . . . . . . . . . . . . . . . . 24, 25, 395

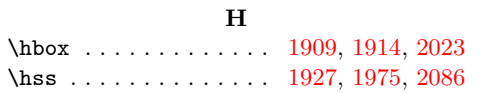

### I

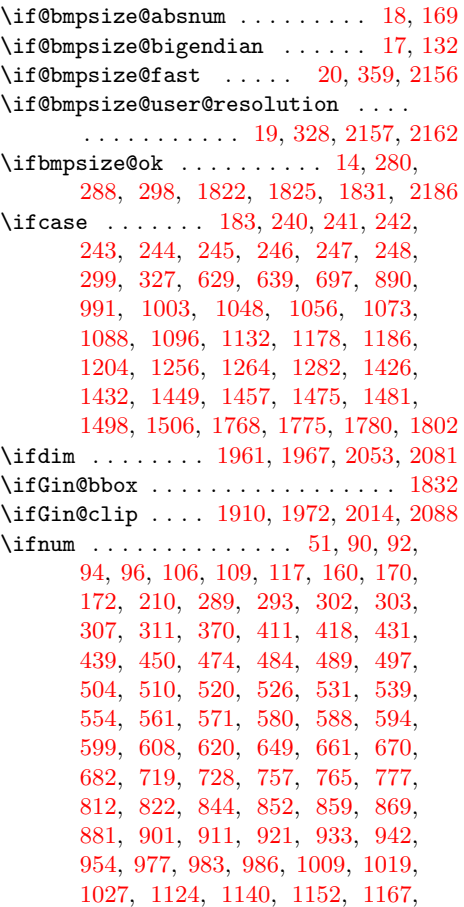

### [M](#page-49-26) \message ...... 1907, 2013, 2132, 2166 \MessageBreak . . . . . . . . . . [17](#page-4-32)27, [1847](#page-10-13)  $\text{msg } \ldots \ldots \ldots \ldots 2123, 2126,$  $\text{msg } \ldots \ldots \ldots \ldots 2123, 2126,$  $\text{msg } \ldots \ldots \ldots \ldots 2123, 2126,$ 2127, 2128, 2129, 2130, 2131, 2152, 2153, 2154, 2155, 2156, 2157, 2162, [2163](#page-48-29), [2164](#page-50-32), [216](#page-52-21)[5,](#page-53-33) 2181, 2182, 2188, 2189, [219](#page-45-21)[0,](#page-47-40) [2200,](#page-52-23) [2201,](#page-52-24) [2203,](#page-52-25) [2](#page-52-26)[204,](#page-52-18) 2[211,](#page-52-22) 2213

#### [N](#page-53-34)

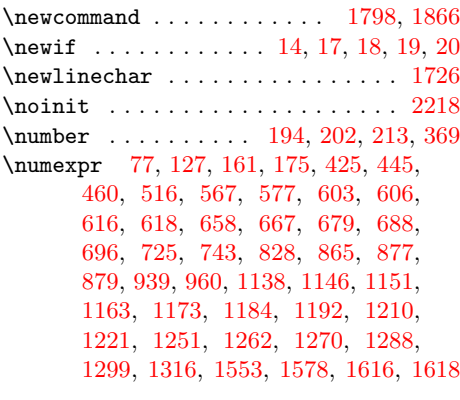

### [O](#page-31-15)

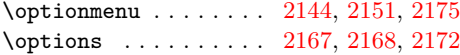

### P

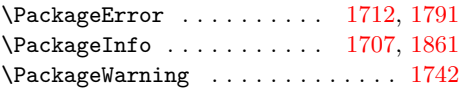

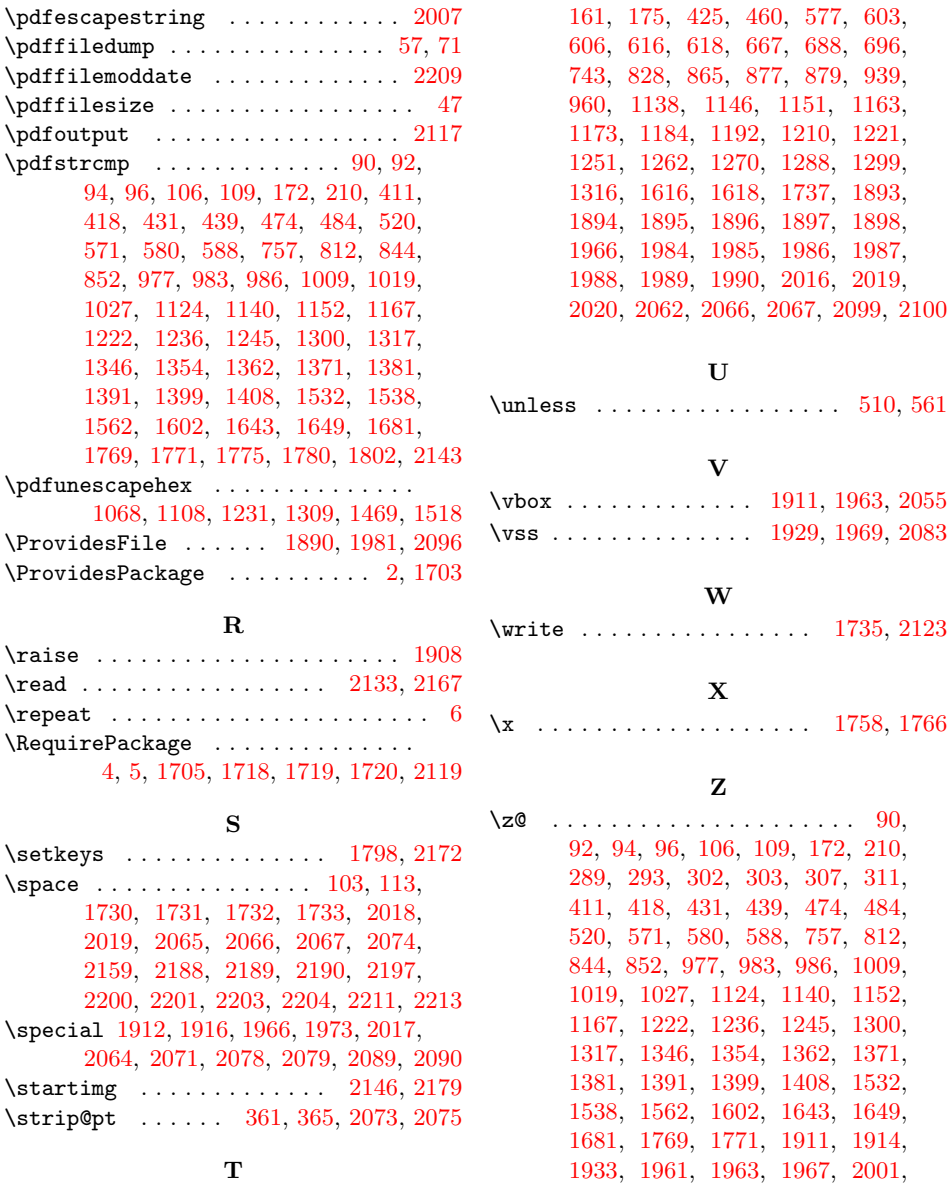

[2023,](#page-34-35) [2025,](#page-36-8) [2053,](#page-37-31) [2055,](#page-37-32) 2[081,](#page-37-33) 2143

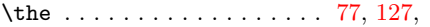

62